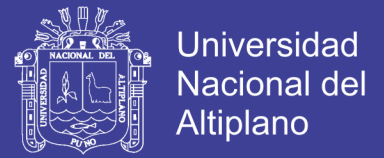

# UNIVERSIDAD NACIONAL DEL ALTIPLANO - PUNO FACULTAD DE INGENIERÍA ESTADÍSTICA E INFORMÁTICA ESCUELA PROFESIONAL DE INGENIERÍA ESTADÍSTICA E INFORMÁTICA

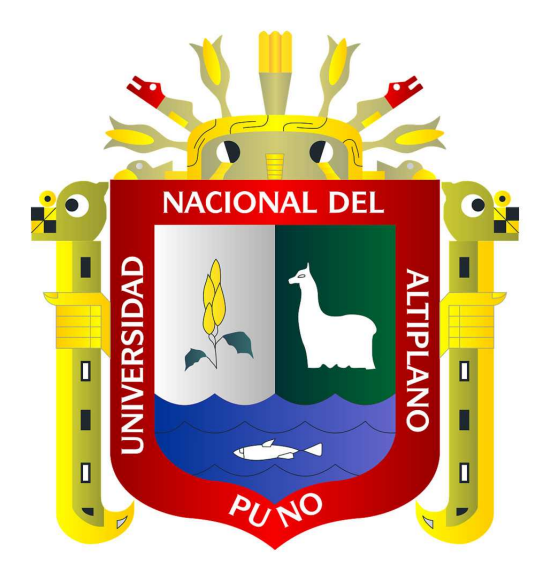

Desarrollo de Aplicación Web para la administración de la biblioteca central de la Universidad Nacional de Moquegua sede Ichuña - 2016

# **TESIS**

PRESENTADA POR: BACH. ABAD CHOQUE MOLINA BACH. ARMANDO CONDORI VARGAS

PARA OPTAR EL TÍTULO PROFESIONAL DE: INGENIERO ESTADÍSTICO E INFORMÁTICO

> PUNO – PERÚ 2017

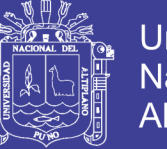

**Universidad Nacional del** Altiplano

**UNIVERSIDAD NACIONAL DEL ALTIPLANO - PUNO**  FACULTAD DE INGENIERÍA ESTADÍSTICA E INFORMÁTICA ESCUELA PROFESIONAL DE INGENIERÍA ESTADÍSTICA E INFORMÁTICA

Desarrollo de la Aplicación Web para la administración de la biblioteca central de la Universidad Nacional de Moquegua sede Ichuña - 2016

#### **TESIS**

PRESENTADA POR:

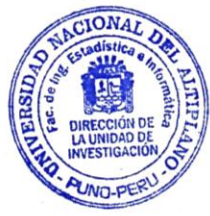

**Bach. ABAD CHOQUE MOLINA** 

**Bach. ARMANDO CONDORI VARGAS** 

Para optar el Título Profesional de:

## **INGENIERO ESTADÍSTICO E INFORMÁTICO**

FECHA DE SUSTENTACION: 03-02-2017

APROBADA POR EL JURADO REVISOR CONFORMADO POR:

PRESIDENTE DEL JURADO

Dr. Juan Reynaldo Paredes Quispe

PRIMER MIEMBRO

M.Sc. Charles Ignacio Mendoza Mollocondo

SEGUNDO MIEMBRO

lngº Ronald Mamani Mayta

M.Sc. Ernesto Nayer Tumi Figueroa

DIRECTOR DE LA TESIS

ÁREA: Informática. TEMA: Aplicación Web para la administración de una biblioteca.

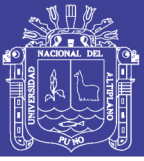

# **AGRADECIMIENTOS**

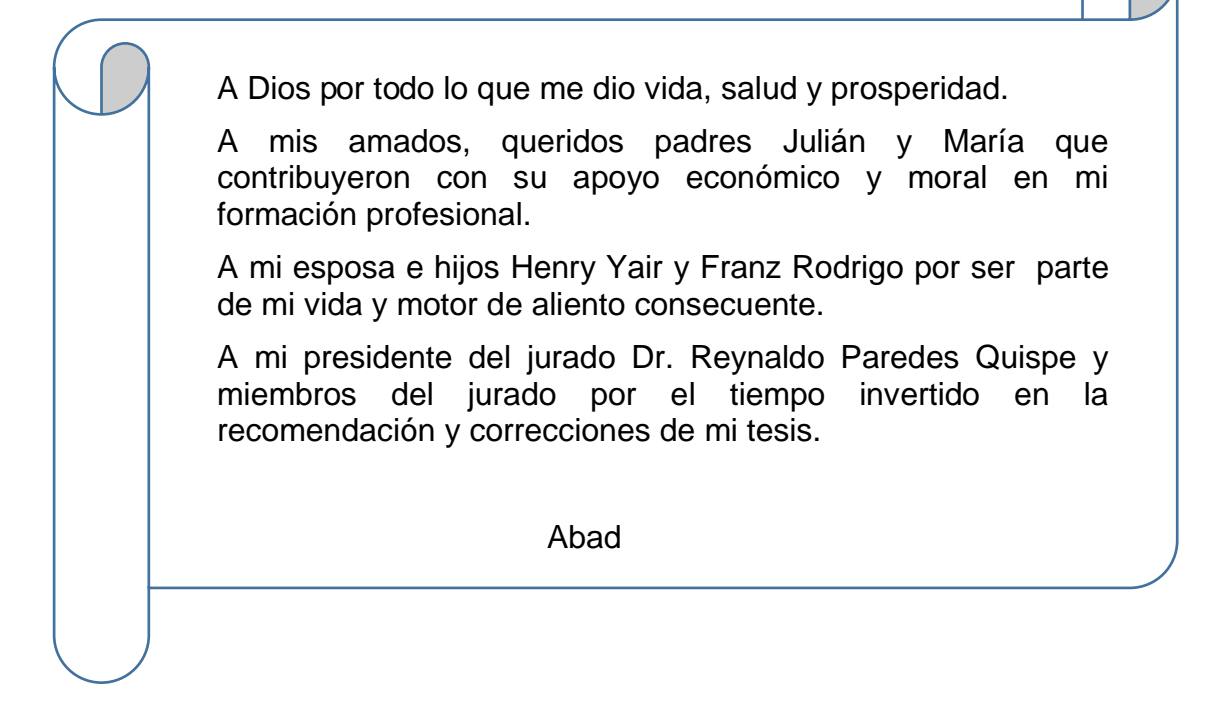

A mis profesores de la escuela profesional de Ingeniería Estadística e Informática por sus enseñanzas y el compartir de sus experiencias como profesionales de la rama A mi madre Gumersinda Vargas Quispe quien me dio la vida y la sabiduría, apoyo para formarme como profesional en Ingeniería Estadística e Informática. A mi esposa Gloria Percca Mucho e hijas Jimena Yomara c. p. y Micaela Iara c. p., por su comprensión y apoyo moral en formación de mi carrera profesional de Ingeniería Estadística e Informática A mi hermano Edwin Héctor Condori Vargas que está al lado de Dios y cuidándonos a la familia Armando

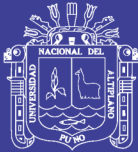

# **INDICE GENERAL**

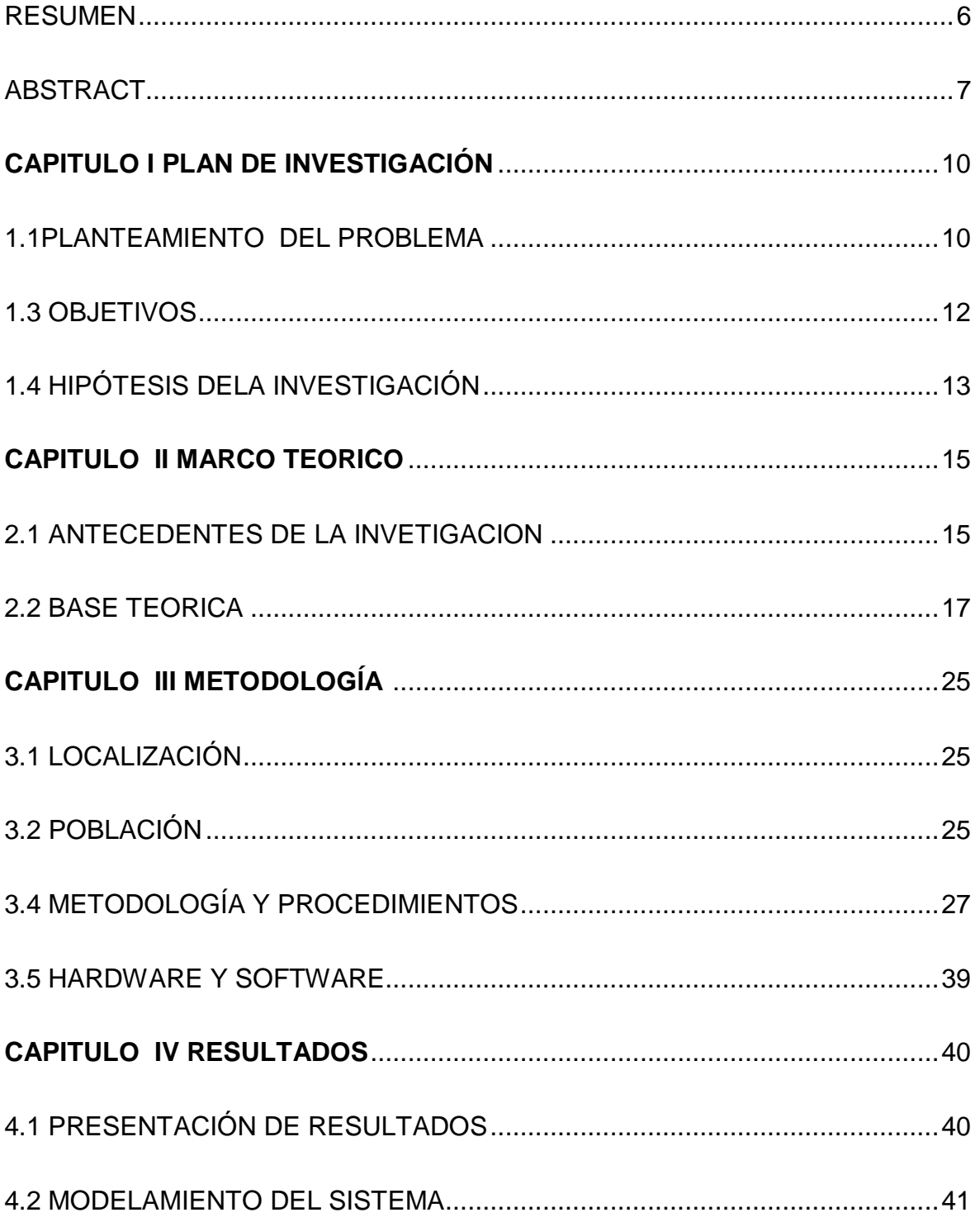

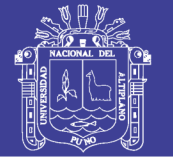

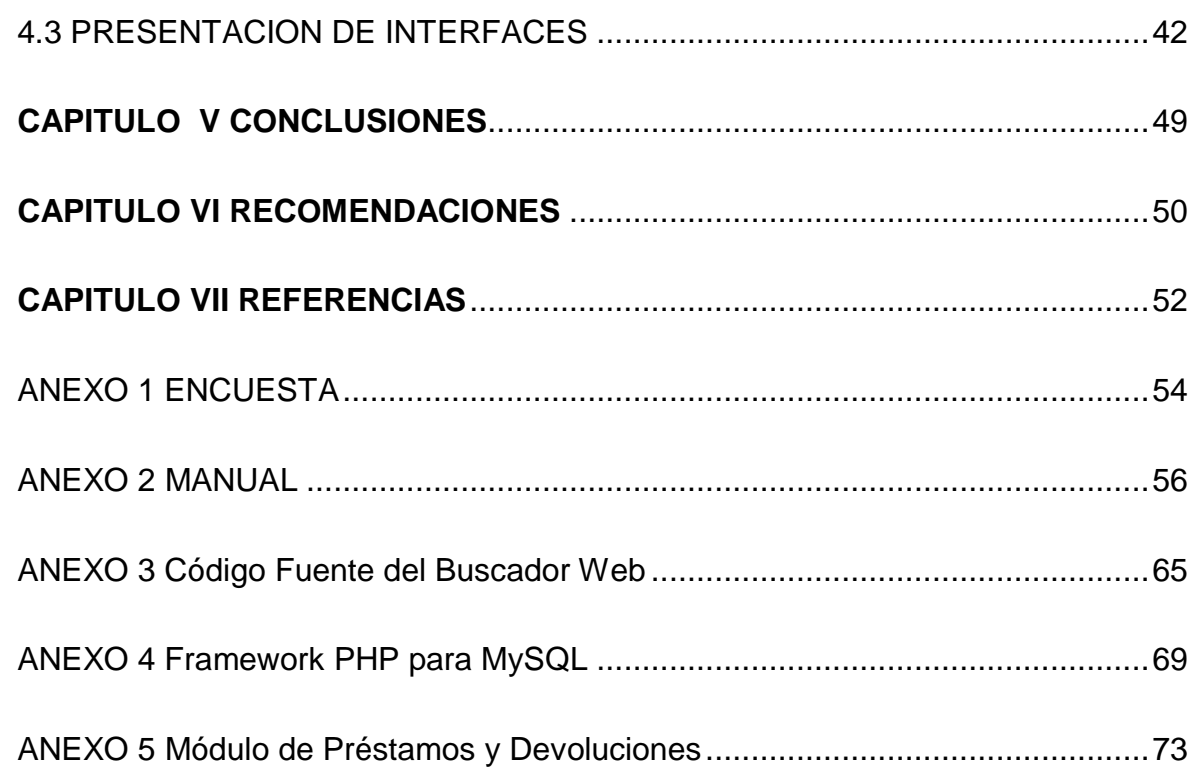

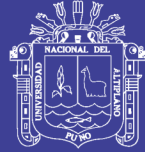

# **INDICE DE FIGURAS**

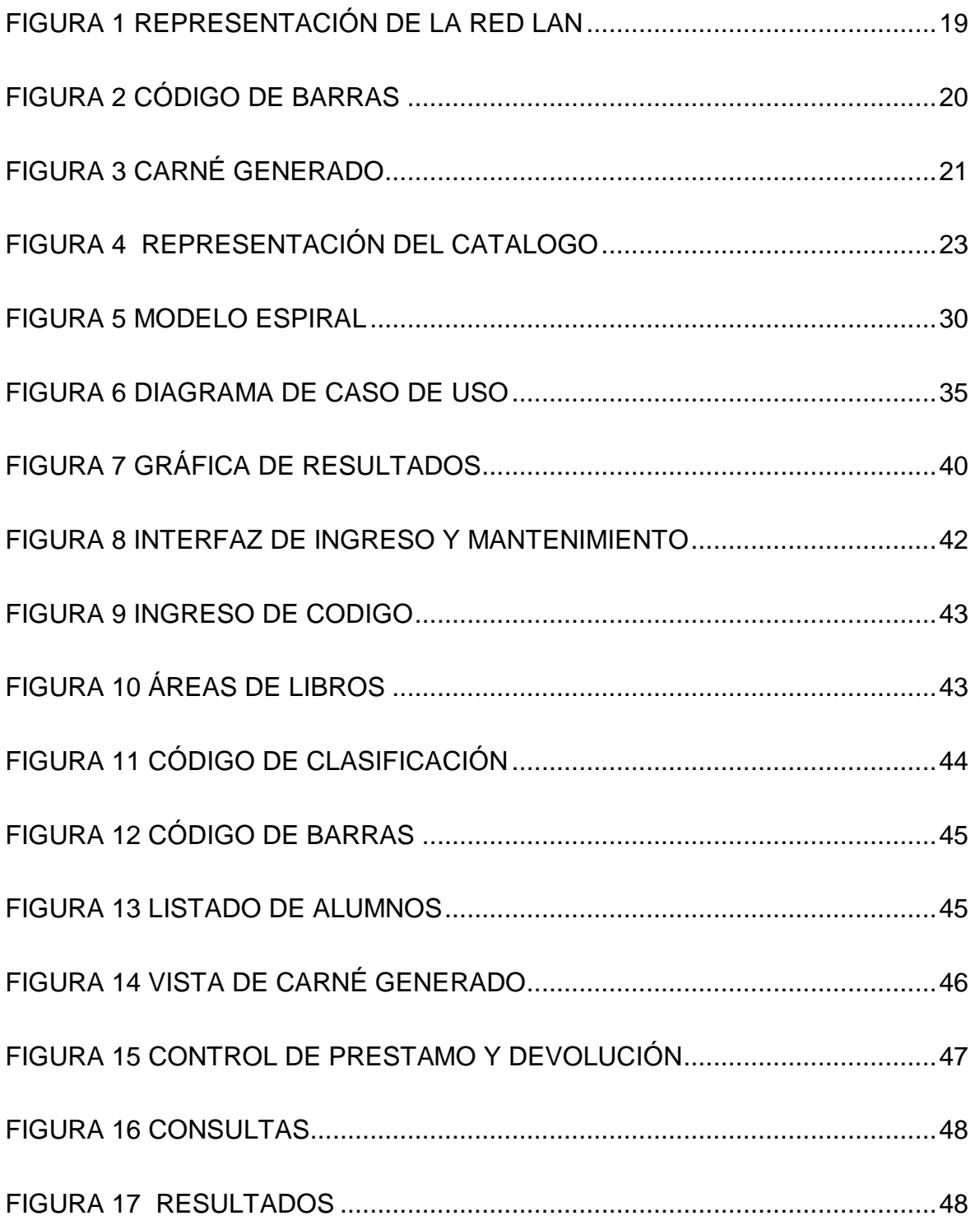

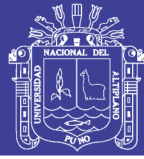

#### <span id="page-6-0"></span>**RESUMEN**

La presente tesis de investigación titulada Desarrollo de la Aplicación Web para la administración de la biblioteca central de la Universidad Nacional de Moquegua (UNAM) sede Ichuña - 2016", se realizó en el distrito de Ichuña Provincia de General Sánchez Cerro departamento de Moquegua durante el periodo del año 2016. El objetivo principal de la presente tesis es evaluar el tiempo de servicio mediante la automatización en los procesos de búsqueda y consulta de libros usando tecnología Web, un área de búsqueda de referencias para incrementar el conocimiento sobre un tema, el problema surge cuando no hay un mecanismo automatizado para realizar búsquedas y consultas sobre el total de libros existentes, por este problema latente en la biblioteca central de la UNAM Ichuña, se ha procedido con la implementación y mejoramiento de los servicios de préstamos, consultas y catalogación de libros permitiendo así a los alumnos una forma electrónica de acceso a consulta de contenidos de libros, para el desarrollo del software se ha hecho uso de la metodología de programación extrema el modelamiento basado en UML, internamente para la clasificación de los textos se ha hecho uso del estándar de clasificación decimal DEWEY presente en las bibliotecas del mundo y altamente recomendado por los expertos (Bibliotecólogos) como un esquema de clasificación en base a 10, 100 y 1000 áreas y subareas una vez disgregadas de acuerdo a su categoría. Se concluye esta investigación con la satisfactoria implementación del software y la actual utilidad en la localidad mencionada así como la conclusión de este documento, validando así nuestros objetivos planteados.

**Palabras clave:** *Clasificación Decimal, Automatización de Biblioteca, Magnetización.*

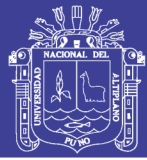

#### **ABSTRACT**

<span id="page-7-0"></span>The present thesis of titled investigation Development of the Application Web for the administration of the central library of the National University of Moquegua (UNAM) host Ichuña - 2016 ", Province of General Sanchez was made in the district of Ichuña Hill department of Moquegua during the period of year 2016. The primary target of the present thesis is to evaluate the time on watch by means of the automatization in the processes search and book consultation using technology Web, an area search of references to increase the knowledge on a subject, the problem arises when there is no an automated mechanism to make searches and consultations on the total of existing books, by this latent problem in the central library of the UNAM Ichuña, have come with the implementation and improvement from the services of loans, consultations and cataloguing of books thus allowing to the students an electronic form of access to consultation of book contents, for the development of software has been done programming carries far the modelamiento based on UML, internally for the classification of texts has been made use of the classification standard decimal present DEWEY in the libraries of the world and highly recommended by the experts (Bibliotecólogos) like a scheme of classification on the basis of ten, one hundred and thousands areas and subareas once disintegrated according to its category. One concludes this investigation with the satisfactory implementation of software and the present utility in the mentioned locality as well as the conclusion of this document, thus validating our raised objectives.

**Keywords:** Classification Decimal, Automatization of Library,Magnetization.

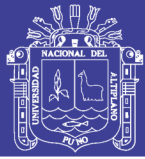

#### **INTRODUCCIÓN**

Los alumnos matriculados y lectores potenciales que requieren con urgencia un sistema de control de identificación, control de préstamo y devolución de libros, pues el actual control que se hace por medio de registro manual, toma en promedio 14 minutos por alumno, ralentizando el proceso de préstamos.

En la UNAM, empresas, instituciones públicas y privadas quieren ser competitivos lograr la satisfacción de sus clientes y posicionarse arriba de la competencia, es importante crear software de automatización para la obtención de información de bibliografías sea más accesible y amigable así la página de la Universidad tendrá más interactividad e información actualizada.

El uso de las Tecnologías de Información contribuirá en optimizar la identificación mediante la impresión de carnets de biblioteca y el uso de una lectora de código de barras para facilitar y optimizar estos procesos, proyectando un tiempo de 4 minutos por estudiante en el caso más lento y un tiempo de 6 minuto en el caso de alto tráfico el Desarrollo e Implementación de Sistemas que permitan: Carnetizar Docentes y Alumnos, Control Automático de Prestamos y Devoluciones y deudores de libros, generación de reportes semanales de préstamos.

En el proceso al ser administrado por más de una persona, debe estar relacionado con un artefacto más dinámico, es por esto que implementar un Sistema Informático en la Web o aplicación web, es la mejor manera de solucionar este inconveniente. trata de una herramienta que plantea y emplea la arquitectura cliente servidor, en la cual, el cliente o usuario, utilizando un navegador Web cualquiera, accede a la aplicación, mediante la dirección en la que está ubicado el respectivo

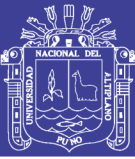

servidor Web el cual se accederá mediante el internet con los dispositivos de Tablet, laptop, celulares, etc.

Un sistema de clasificación e Indexación de Libros para su consulta del catálogo físico y electrónico en un sistema informático conectado en red y de acceso libre y multidispositivo, para todo el personal de la UNAM Ichuña. La universidad cuenta con profesionales especialistas en el desarrollo de sistemas informáticos, alumnos de la carrera profesional de ingeniería de sistemas que colaboraran en los meses que tome el proyecto como una actividad extracurricular que contribuirá en su experiencia pre-profesional. La Biblioteca central cuenta actualmente con 3 computadoras y material de automatización sin uso (Etiquetadora, Impresora FARGO, Tarjetas PVC, Lectora de Código de Barras). Con la implementación y aprobación de este proyecto se espera mejorar el funcionamiento de la Biblioteca y mejorar el uso y concurrencia de estudiantes y lectores debidamente identificados.

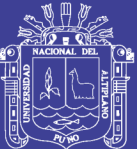

# <span id="page-10-1"></span><span id="page-10-0"></span>**CAPITULO I**

# **PLAN DE INVESTIGACIÓN**

### **1.1. PLANTEAMIENTO DEL PROBLEMA**

La Universidad Nacional de Moquegua sede en el Distrito de Ichuña, no cuenta con un sistema de automatización de identificación y búsqueda de libros, actualmente la UNAM-Ichuña cuenta actualmente con 19 Alumnos en la Carrera de Ingeniería Agroindustrial, 23 Alumnos en Ingeniería de Minas y 17 Alumnos en Ingeniería de Sistemas, haciendo un total de 59 Alumnos matriculados y lectores potenciales que requieren con urgencia un sistema de control de identificación, control de préstamo y devolución de libros, pues el actual control que se hace por medio de registro manual en cuaderno, toma en promedio 14 minutos por alumno, ralentizando el proceso de préstamos.

El uso de las Tecnologías de Información contribuirá en optimizar la identificación mediante la impresión de carnets de biblioteca y el uso de una lectora de código de barras para facilitar y optimizar estos procesos, proyectando un tiempo de 4 minutos

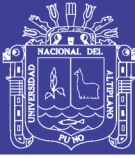

por estudiante en el caso más lento y un tiempo de 6 minuto en el caso de alto tráfico.

El Desarrollo e Implementación de Sistemas que permitan: Carnetizar Docentes y Alumnos, Control Automático de Prestamos y Devoluciones y deudores de libros, generación de reportes semanales de préstamos y multas, Un sistema de clasificación e Indexación de Libros para su consulta del catálogo físico y electrónico en un sistema informático conectado en red y de acceso libre y multidispositivo, para todo el personal de la UNAM Ichuña. La UNAM Ichuña cuenta con profesionales especialistas en el desarrollo de sistemas informáticos, alumnos de la carrera profesional de ingeniería de sistemas que colaboraran en los meses que tome el proyecto como una actividad extracurricular que contribuirá en su experiencia preprofesional. La Biblioteca central cuenta actualmente con 3 computadoras y material de automatización sin uso (Etiquetadora, Impresora FARGO, Tarjetas PVC, Lectora de Código de Barras). Con la implementación y aprobación de este proyecto se espera mejorar el funcionamiento de la Biblioteca y mejorar el uso y concurrencia de estudiantes y lectores debidamente identificados.

#### **1.2. JUSTIFICACIÓN**

Los nuevos avances en la tecnología moderna hacen que las instituciones públicas y privadas tengas una atención de calidad y en forma eficiente a los usuarios.

De la misma forma veremos que la información va cambiando permanentemente, ya sea en tecnología electrónica e informática, viendo en nuestra saciedad a

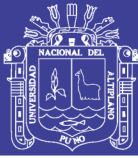

muchas instituciones con este tipo de atención en forma permanente bridando una mejor organización en su administración.

Una atención inmediata y segura crea un clima de confianza y seguridad en los usuarios, manifestando en ellos un ejemplo de continuidad y la innovación de este caso en la lectura. Una biblioteca especializada permite una buena formación en los estudiantes; además propongo bajo la automatización, el interés de los estudiantes llagara a una mejoría en su lectura, el conocer la magnitud de textos y autores ya sean nacionales e internacionales y alimentara en su capacidad de síntesis a leer, Optimizar la búsqueda, el manejo, el préstamo de control de inventarios dela biblioteca mostrando una organización eficiente internamente en la institución.

## <span id="page-12-0"></span>**1.3. OBJETIVOS**

## **1.3.1 OBJETIVO GENERAL**

Automatizar los procesos de identificación, préstamos, consulta y búsqueda de libros físicos en la Biblioteca Central de la UNAM sede ICHUÑA

## **1.3.2 OBJETIVOS ESPECIFICOS**

- Examinar el tiempo de demora en la búsqueda, consulta de libros antes y después de la implementación del sistema de automatización.
- Valorar la reducción de tiempo con la implementación del software.

<span id="page-13-0"></span>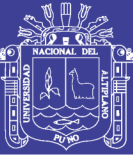

# **1.4. HIPÓTESIS DELA INVESTIGACIÓN**

# **1.4.1 HIPÓTESIS GENERAL**

El desarrollo del sistema en código libre permite mejorar la administración de la biblioteca especializada de la Universidad Nacional de Moquegua sede Ichuña.

# **1.4.2 HIPÓTESIS ESPECÍFICAS**

La aceptación del usuario del sistema cliente servidor será positiva, en relación a la reducción del tiempo de atención.

# **1.4.3 PRUEBA DE HIPÓTESIS**

Teóricamente se tiene registrado en la lista de préstamos de libros de la Universidad Nacional de Moquegua UNAM que registra un promedio de 14.02 min por alumno, una muestra aleatoria de 65 alumnos y el tiempo promedio es de 13.09 min con un desviación estándar 1.95, prueba la hipótesis del promedio teórico es igual 14.02 minutos. En contraposición a la hipótesis alternativa que es menor a 14.02 minutos con un nivel de significancia de 5%.

 $H_0$ :  $μ = 14.02$  min.  $H_{1}$ :  $\mu$  < 14.02 min. Nivel de significancia α = 5%  $n = 65$ Definimos tamaño de muestra a partir de la siguiente formula

$$
n = \frac{Z^2 * p * q * N}{NE^2 + Z^2 * p * q}
$$

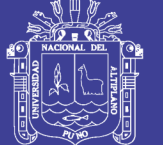

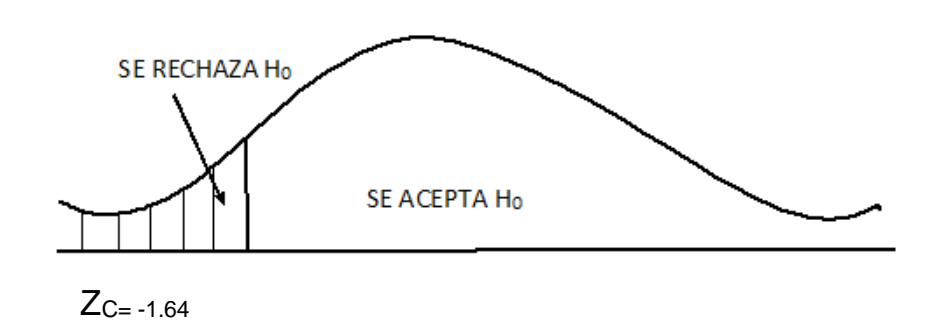

Calculamos Z<sub>p</sub>

$$
Z_{P} = \frac{\dot{X} - \mu}{\frac{S}{\sqrt{n}}} Z_{P} = \frac{13.09 - 14.02}{\left(\frac{1.95}{\sqrt{65}}\right)}
$$

 $Z_{P} = -3.87$ 

**DECISIÓN:** Se rechaza H<sup>0</sup>

**CONCLUSIÓN**: Llegamos a la conclusión que afirmamos que el promedio que demora un estudiante será menor al promedio de 14.02 min. Con una significancia de 5%.

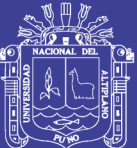

# <span id="page-15-0"></span>**CAPITULO II**

# <span id="page-15-1"></span>**MARCO TEORICO**

## **2.1 ANTECEDENTES DE LA INVESTIGACIÓN**

Desde hace mucho años atrás hasta la actualidad las organizaciones públicas y privadas continúan incrementando el gasto en tecnología de información y sus presupuestos continúan aumentando, aun en la mira de potenciales recesiones económicas, hecho que contribuye a que las empresas orienten sus esfuerzos a reducir sus costos y maximizar el coste de sus inversiones, es necesario entonces evaluar los sistemas de información (SI).

En este contenido del trabajo, debemos señalar que al hablar de Internet es hablar de todo un mundo, muy amplio y complejo que es casi imposible de abarcar completamente, puesto que los avances tecnológicos son el plato fuerte de cada día, con respecto a este tema tan moderno, es por esto la web viene a destacar como un medio de comunicación entre muchas usuarios, comenzaremos por decir

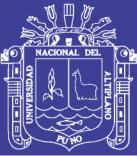

que Internet es una de las redes más grandes de telecomunicaciones a nivel mundial, su importancia radica en que a través de ella podemos obtener información rápida y eficaz sobre diversos temas, sin moverse de casa o del lado de su computador, esto entre infinidades de aplicaciones que podemos utilizar.

La gran rapidez con la que Internet se ha expandido y popularizado en los últimos años ha supuesto una revolución muy importante en el mundo de las comunicaciones, llegando a causar cambios en muchos aspectos de la sociedad. Lo que se conoce hoy como Internet es en realidad un conjunto de redes independientes (de área local y área extensa) que se encuentran conectadas entre sí, permitiendo el intercambio de datos y constituyendo por lo tanto una red mundial que resulta el medio idóneo para el intercambio de información, distribución de datos de todo tipo e interacción personal con otras personas, es así que tenemos la Web como unidad básica de información y comunicación.

El objetivo de estas páginas es indagar en la naturaleza de una de las principales unidades básicas de información y comunicación del actual proceso de desarrollo tecnológico que ha supuesto Internet: el sitio web1. Para ello, el recorrido que se establece en estas páginas se concreta en varios pasos. El primero justifica la necesidad de estudio de los sitios web. El segundo aporta una definición que comprende el sitio web como una estructura de información y/o comunicación que posee unos elementos específicos. El paso siguiente consiste en describir qué se ofrece en los sitios web (esto es, qué se hace en ellos; sus potencialidades o prestaciones). En último lugar nos adentraremos en el concepto necesidad, factor

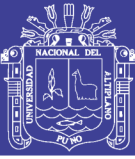

que consideramos útil de cara a comprender las acciones que desarrollan los sujetos en los sitios.

La web en el mercado es una herramienta de comunicación muy importante para las empresas que desean mantener una posición exitosa en la mente del cliente. Pero para aquellas, cuyo campo de actuación rebasa las fronteras nacionales, se convierte en un objetivo más difícil de alcanzar, debido a la distancia existente con los posibles clientes.

Los compradores potenciales, demandan, cada vez en menor cuantía, el envío de los catálogos de los productos y servicios que necesitan. En cambio, solicitan e intentan consultar las webs de las empresas que ofertan lo que desean, de manera creciente.

#### <span id="page-17-0"></span>**2.2 BASE TEÓRICA**

#### **2.2.1 Automatización**

Es una representación computacional de un proceso manual en un sistema informático, compréndase como una forma de simplificación de procesos manuales representables en diagramas y algoritmos para ser ejecutables mediante la ayuda de herramientas, software y elementos electrónicos como lectoras de código de barras, escáneres, impresoras, etiquetadoras, sistemas biométricos, cámaras de vigilancia entre otros para el control de las diversas tareas del diario quehacer. (McDonald, 2009)

La automatización ofrece varias ventajas: además del ahorro de tiempo, suele favorecer la precisión en el desarrollo de tareas. Como aspecto negativo, al menos

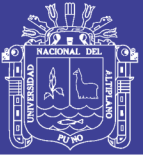

en el plano social, las máquinas que realizan estos trabajos pueden reemplazar a personas que, de este modo, pierden el empleo. Es importante destacar, de todas maneras, que la automatización siempre requiere algún tipo de control o supervisión por parte del ser humano. Además de la observación directa y del contacto físico con las máquinas, es habitual que se usen programas informáticos para esta labor (Julián Pérez Porto. Publicado: 2016.)

Tengamos en cuenta que requeriremos de algoritmos para representar los procesos. Un algoritmo es la representación computacional de un conjunto de acciones bajo un orden específico, creados para solucionar un conjunto de problemas diversos. (Jiménez M., J., 2009)

La automatización, considerada como el manejo de la información en las empresas para la toma de decisiones en tiempo real, incorpora la informática y el control automatizado para la ejecución autónoma y de forma óptima de procesos diseñados según criterios de ingeniería y en consonancia con los planes de la dirección empresarial" (DNP, Colciencias. Plan Estratégico del Programa Nacional de Desarrollo Tecnológico Industrial y Calidad, 2000-2010).

(Ernesto Córdoba Nieto)

#### **2.2.2 RED LAN**

Una LAN (Red de Área Local) es un conjunto de computadores interconectados a través de una red bajo cualquier topología, para las redes actuales el uso de un

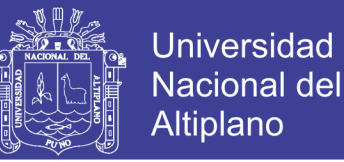

switch, hub o hotspot que permitan concentrar las conexiones bajo un grupo de trabajo es decir que comparte una misma distribución de IPs. (McDonald, 2009)

## FIGURA 1 REPRESENTACIÓN DE LA RED LAN

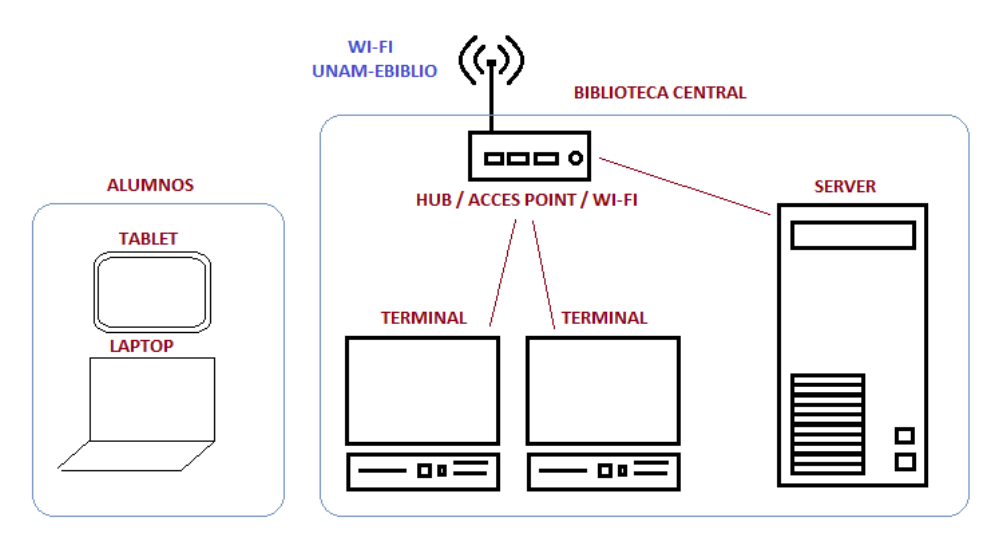

Representación de la red LAN en la biblioteca y el esquema WI-FI para acceso a consultas de alumnos y docentes en el Campus Universitario mediante un Hotspot nombrado UNAM-EBIBLIO.

En este tipo de red podemos distribuir las tareas a realizar entre las computadoras que la integran en una empresa o compañía por ejemplo. Además se puede centralizar la información para facilitar la administración de cada equipo, se ahorra dinero (no es necesario comprar muchos periféricos ya que si se encuentran las computadoras conectadas en red pueden compartir por ejemplo una impresora).

( Prof. Carolina Quinodóz)

Las redes LAN se pueden conectar entre ellas a través de líneas telefónicas y ondas de radio. Un sistema de redes LAN conectadas de esta forma se llama una WAN, siglas del inglés de wide área network, Red de área ancha. [\(KMILO LOPEZ JILLO\)](https://www.blogger.com/profile/08412173490491517413)

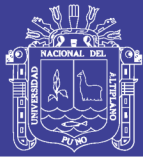

## **2.2.3 Reconocimiento de Código de Barras**

Un código de barras se representa gráficamente en un conjunto de números y letras codificadas para ser leídas por un lector que interpretara mediante un sensor visual un conjunto de líneas impresas en alta calidad. Este sistema de interpretación está clasificado como parte de los sistemas OCR (Reconocimiento Óptico de Caracteres). Entre los tipos de codificación para sistemas de código de barra podemos contar con el *128 Bar Code* que es uno de los más sencillos de implementar en un software a medida, para su impresión se usara una fuente *TrueType* llamada *Free 3 of 9*. Que será codificado bajo los criterios de seguridad abajo descritos.

## FIGURA 2 C*Ó*DIGO DE BARRAS

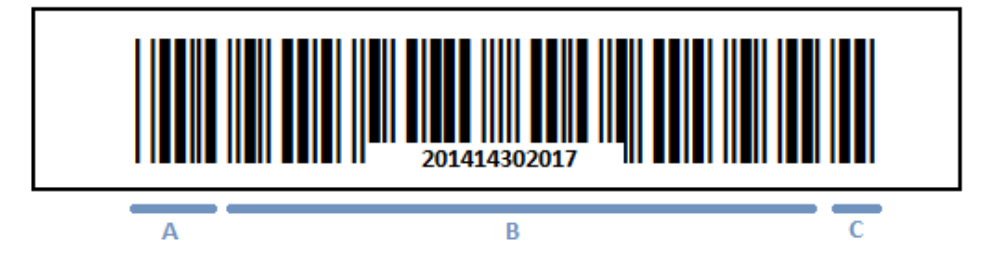

– Código de barra generado mediante software a medida, cumpliendo el estándar para su reconocimiento. (A) BarCode Head, marca el inicio. (B) BarCode Body, indica el contenido en nuestro caso el código 201414302017. (c) BarCode Cheksum, indica el final y la verificación CRC32 para el contenido.

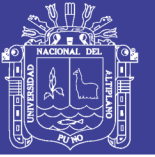

## FIGURA 3 CARNÉ GENERADO

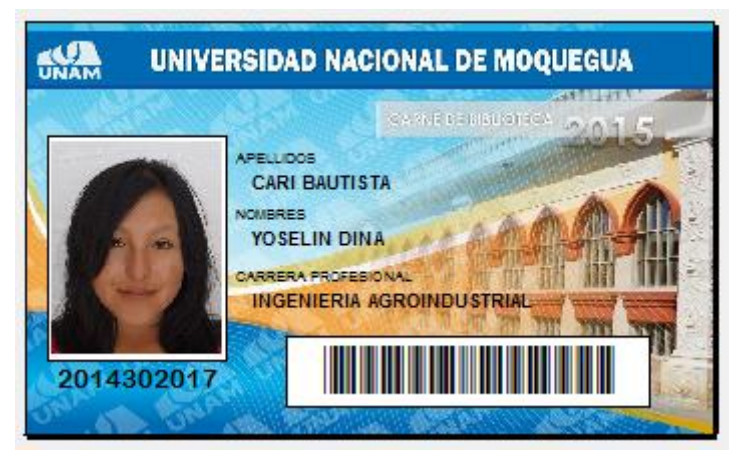

– Carné generado mediante software a medida, vista completa de datos personales e información de carrera así como la representación final del código de barras en base al código de alumno.

## **2.2.4 Sistema de Clasificación DEWEY**

La clasificación provee un sistema para organizar el conocimiento. La clasificación puede usarse para organizar el conocimiento representando en cualquier forma, por ejemplo libros, documentos, registros electrónicos.

La notación es el sistema de símbolos usados para representar las clases de un sistema de clasificación. En la Clasificación Decimal Dewey (CDD) la notación se expresa en números arábigos. La notación ofrece al mismo tiempo el significado único de la clase y su relación con otras clases. No importa cuánto difieran entre si las palabras o lenguas que describen las clases, la notación provee un lenguaje universal para identificar la clases y clases relacionadas independientemente de que las diferentes palabras o lenguas puedan describir la clase. (Rojas G., O. 2008).

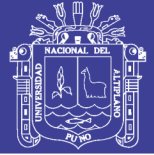

#### **SUMARIOS**

Las diez clases principales

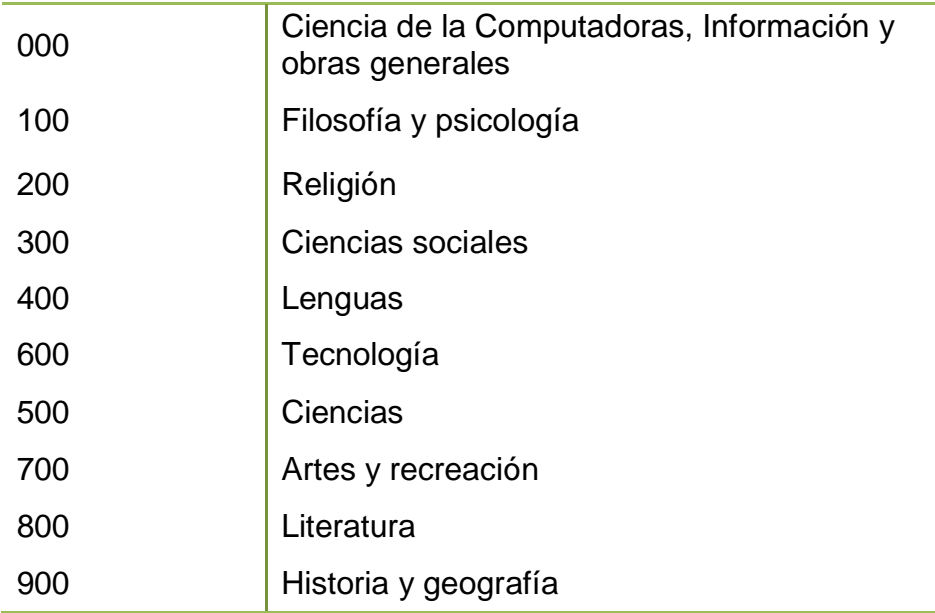

## **SUMARIOS**

#### La Subclase 005

005 Programación, Programas Datos de Computadoras

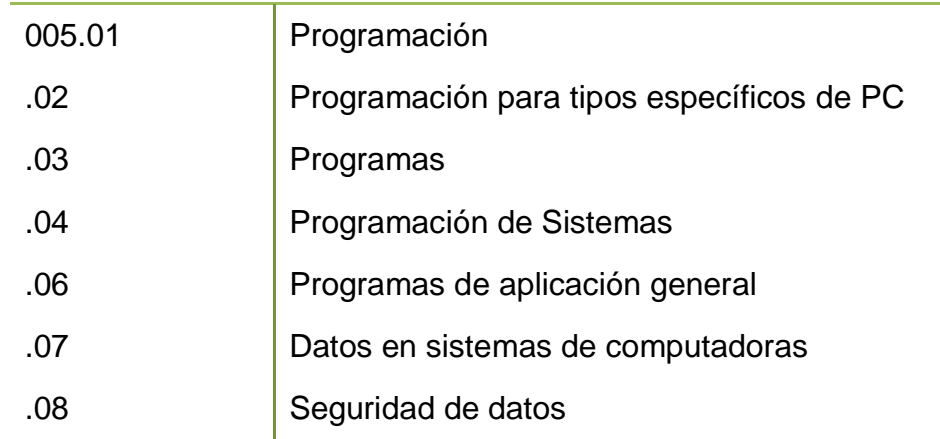

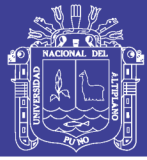

### Ejemplo:

005.1 – 005.5 Programación y programas de computadora

Una vez concluido el proceso indexación en la base de datos de libros (Catalogo Físico y Digital), se procederá con el etiquetado de cada libro siguiendo la clasificación DEWEY, generando el código de barras teniendo en cuenta el criterio de cantidad de libros de un mismo autor y título, anexar un sub-código que permita que el software pueda determinar cual salió y cuantos quedan aún disponibles.

El etiquetado y la ubicación de las marcas en los libros seguirán el esquema de la figura 4, un etiquetado al reverso y lateral de cada libro, para facilitar la búsqueda del bibliotecario y la búsqueda mediante el software de control de biblioteca.

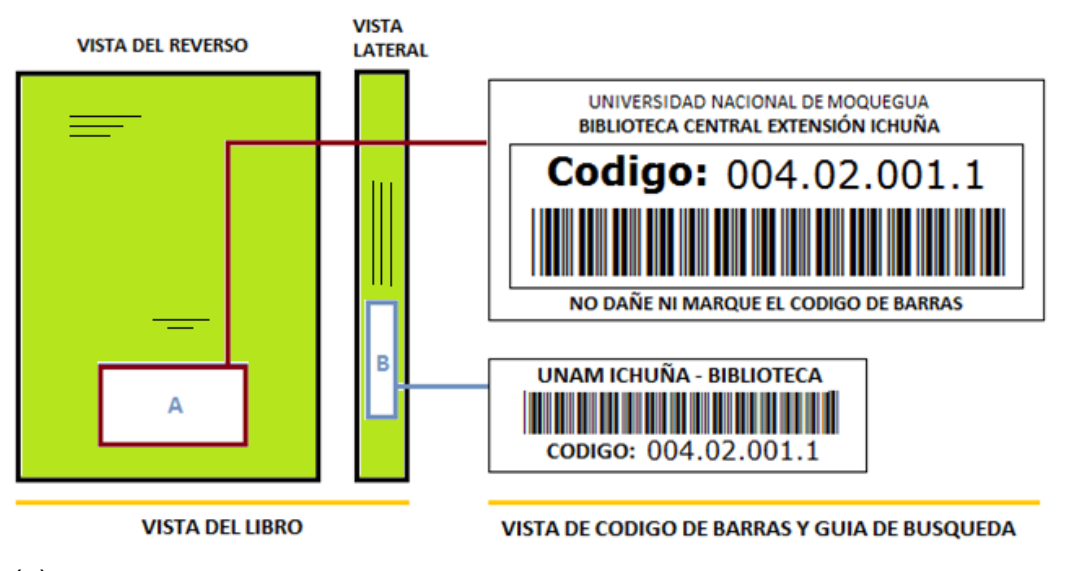

FIGURA 4 REPRESENTACIÓN DEL CATALOGO

(a)

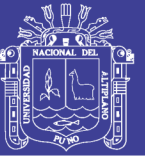

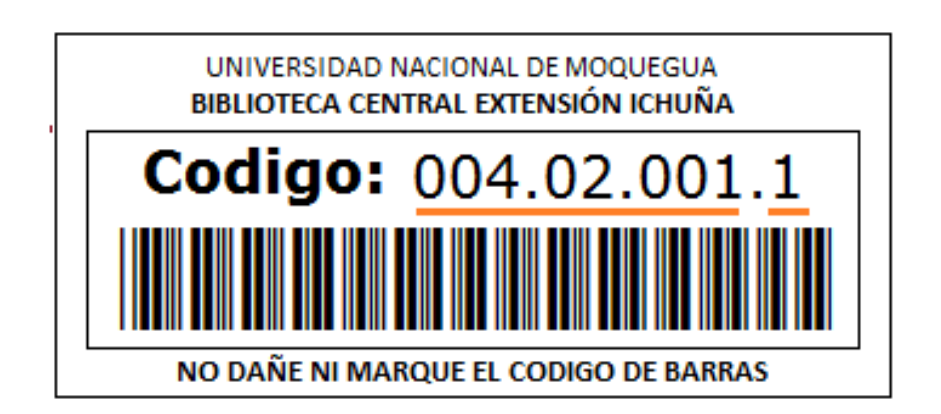

#### (b)

– Representación del esquema de catalogación de libros y localización para la fácil y la correcta lectura del sensor. También se muestra la distribución del código DEWEY y el agregado de volumen de libro para el control de índices.

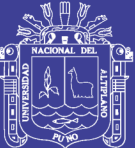

# <span id="page-25-0"></span>**CAPITULO III**

# <span id="page-25-1"></span>**METODOLOGÍA**

# **MÉTODO DE EVALUACIÓN DE DATOS**

# **3.1 LOCALIZACIÓN**

El presente proyecto se ejecutará en la Universidad Nacional de Moquegua Extensión Ichuña, Provincia de Sánchez Cerro del Departamento de Moquegua. La que está situada a 3792msnm y 250km Norte de la ciudad de Moquegua.

# <span id="page-25-2"></span>**3.2 POBLACIÓN**

La población está conformada por todos los estudiantes de la Universidad Nacional de Moquegua (UNAM) sede Ichuña, con los cuales se trabajara para poder optimizar la aplicación y posterior implantación.

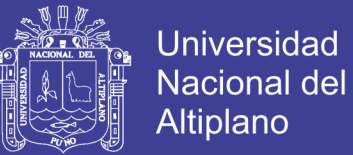

### **3.3 MUESTRA**

Para la obtención de la muestra se tiene la siguiente formula dada según la proporción de interés.

$$
n = \frac{N \cdot Z_{\alpha}^{2} \cdot S^{2}}{d^{2} \cdot (N-1) + Z_{\alpha}^{2} \cdot S^{2}}
$$

Donde:

Z: Valor de la distribución Normal.

S2: Varianza del préstamo de libros en todos los meses del año 2016.

N: Población Total 943 Estudiantes que obtuvieron préstamos de libros el año 2016.

d: Precisión del muestreo en relación al préstamo de Libros.

Préstamo de Libros en la Biblioteca de la Universidad Nacional de Moquegua (UNAM) sede Ichuña, por meses en el año 2016.

## **Cuadro N° 01.**

## **Cuadro de Préstamo de Libros en la Biblioteca Especializada UNAM 2016**

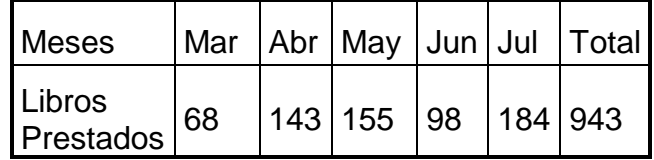

Fuente: Biblioteca UNAM

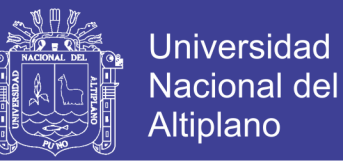

Entonces obtenemos la siguiente cantidad de muestra con una precisión de 10% para el intervalo de confianza.

$$
n = \frac{N \cdot Z^2 \cdot S^2}{d^2 \cdot (N-1) + Z^2 \cdot S^2} = \frac{943 \cdot (1.94)^2 (2506.4)}{(10)^2 \cdot (943-1) + (1.94)^2 \cdot (2506.4)} = 85.83 = 83
$$

La muestra estará conformada por 85 estudiantes de la Universidad Nacional de Moquegua (UNAM) sede Ichuña.

### <span id="page-27-0"></span>**3.4 METODOLOGÍA Y PROCEDIMIENTOS**

#### **3.4.1 PROGRAMACIÓN ESTRUCTURADA**

Uno de los aspectos fundamentales en el desarrollo del software es la transcripción de los algoritmos y con esto hacemos que la computadora pueda interpretar el código compilado en integridad.

Para la presente investigación se realizó programación estructura porque lo que se quería era la independencia y personalización del uso de controles comunes en lenguaje C++, este código nativo permite con mucho mayor claridad poder omitir la mayor cantidad de errores que se pudieran presentar durante la programación y depuración del código, además que es un código más legible que la utilización de MFC o ALT, obviamente esto no implica que todo el desarrollo se realizó utilizando esta metodología sinomás bien la implementación de clases bases para poder identificar nuestros objetos que actúan directamente con el software y sus procedimientos.

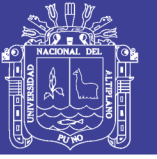

Por lo tanto se definiría un mal concepto de programación orientada a objetos si no se especifica una función lógica entre ambos complementos uno del otro.

#### **3.4.2 PROGRAMACIÓN ORIENTADA A OBJETOS**

Los objetos son en realidad como los tipos abstractos de datos, se denominan abstractos para diferenciarlos de los tipos de datos fundamentales o básicos.

En lenguaje C++ se puede definir un tipo abstracto de datos utilizando typedef y struct y la implementación de las operaciones con un conjunto de funciones incluso utilizando class.

Al igual que los tipos de datos definidos por el usuario, un objeto es una colección de datos, junto con las funciones asociadas, utilizadas para operar sobre esos datos. Sin embargo la potencia real de los objetos reside en las propiedades que soportan: herencia, encapsulación y polimorfismo, junto con los conceptos básicos de objetos, clases, métodos y mensaje.

Por lo tanto es de suma importancia la clasificación que se realizó para poder identificar las clases y sus correspondientes objetos lo cual facilitaron el desarrollo del software.

#### **3.4.3 UML**

Mucho más predominante que una programación estructurada o programación orientada a objetos pero no relevante es la utilización de herramientas diseñadas y creadas para el desarrollo exclusivo de software, puesto que este último pasa por una serie de procesos los cuales involucra su ciclo de vida y la calidad del software es un factor dependiente de esta.

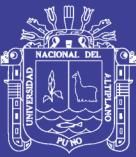

Con el común denominador UML se realizó el modelado del proyecto etapa por etapa, en la cual se determinó que la planificación estratégica para solucionar el problema residía más bien en la planificación lógica y esto gracias a que esta herramienta nos muestra no solo la parte lógica del diseño del proyecto si no también el funcionamiento mediante pruebas gráficas y ejecución de algoritmos visuales los cuales nos permitieron poder implementar módulos extras para establecer un bypass entre aquellos módulos que contenían mayor cantidad de complejidad lógica pero sin tener mayor complejidad algorítmica.

De esta manera se simplifica el funcionamiento del software y este a su vez le da más flexibilidad al usuario para que pueda ejecutar los métodos y eventos ya implementados.

#### **3.4.4 MODELO EN ESPIRAL**

Debido al tiempo y la forma evolutiva que tendrá el sistema en cuanto a su desarrollo, se consideró para el proceso de desarrollo del sistema el modelo en espiral, el cual considero el más apropiado y adecuado a nuestra necesidad, puesto que el sistema se tendrá que actualizar en determinados periodos de tiempo, además este nos proporcionara mejores capacidades en cada etapa de desarrollo del sistema.

El modelo espiral para la ingeniería de software ha sido desarrollado para cubrir las mejores características tanto del ciclo de vida clásico, como de la creación de prototipos, añadiendo al mismo tiempo un nuevo elemento: el análisis de riesgo.

El modelo representado mediante la espiral define cuatro actividades principales:

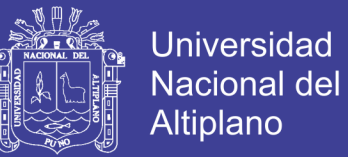

- Planificación: Determinación de objetivos, alternativas y restricciones.
- Análisis de riesgo: Análisis de alternativas e identificación/resolución de riesgos.
- Ingeniería: Desarrollo del producto del "siguiente nivel",
- Evaluación del cliente: Valorización de los resultados de la ingeniería. (Ver Anexo Nº 01).

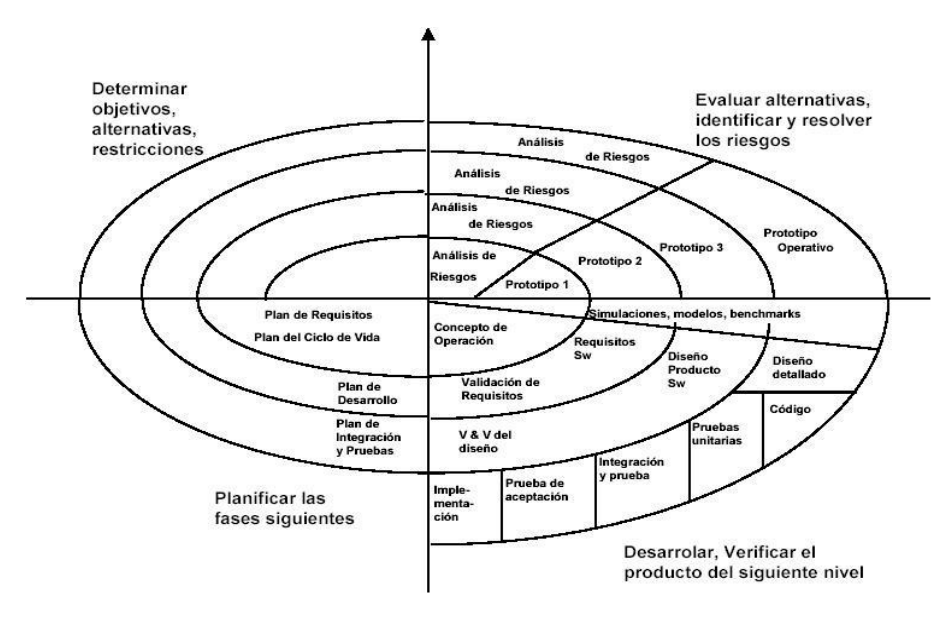

#### FIGURA 5 MODELO ESPIRAL

Durante la primera vuelta alrededor de la espiral se definen los objetivos, las alternativas y las restricciones, y se analizan e identifican los riesgos. Si el análisis de riesgo indica que hay una incertidumbre en los requisitos, se puede usar la creación de prototipos en el cuadrante de ingeniería para dar asistencia tanto al encargado de desarrollo como al cliente.

(<http://es.geocities.com/documentamania\_02/glosario.htm>).

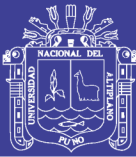

El cliente evalúa el trabajo de ingeniería (cuadrante de evaluación de cliente) y sugiere modificaciones. Sobre la base de los comentarios del cliente se produce la siguiente fase de planificación y de análisis de riesgo. En cada bucle alrededor de la espiral, la culminación del análisis de riesgo resulta en una decisión de "seguir o no seguir".

Con cada iteración alrededor de la espiral (comenzando en el centro y siguiendo hacia el exterior), se construyen sucesivas versiones del software, cada vez más completa y, al final, al propio sistema operacional.

El paradigma del modelo en espiral para la ingeniería de software es actualmente el enfoque más realista para el desarrollo de software y de sistemas a gran escala. Utiliza un enfoque evolutivo para la ingeniería de software, permitiendo al desarrollador y al cliente entender y reaccionar a los riesgos en cada nivel evolutivo. Utiliza la creación de prototipos como un mecanismo de reducción de riesgo, pero, lo que es más importante permite a quien lo desarrolla aplicar el enfoque de creación de prototipos en cualquier etapa de la evolución de prototipos.

### **VENTAJAS**

El análisis del riesgo se hace de forma explícita y clara. Une los mejores elementos de los restantes modelos.

- Reduce riesgos del proyecto
- Incorpora objetivos de calidad
- Integra el desarrollo con el mantenimiento, etc.

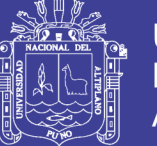

Además es posible tener en cuenta mejoras y nuevos requerimientos sin romper con la metodología, ya que este ciclo de vida no es rígido ni estático.

## **DESVENTAJAS**

- Genera mucho tiempo en el desarrollo del sistema
- Modelo costoso
- Requiere experiencia en la identificación de riesgos

## **3.4.5 LÍNEA DE CÓDIGO FUENTE**

Son cada una de las [líneas](http://es.wikipedia.org/wiki/L%C3%ADnea) de un archivo de [código fuente](http://es.wikipedia.org/wiki/C%C3%B3digo_fuente) de un programa informático. Habitualmente en cada línea se ejecuta una instrucción que tiene que ejecutar el [software](http://es.wikipedia.org/wiki/Software) programado. También es habitual tabular las [estructuras de](http://es.wikipedia.org/wiki/Estructuras_de_control)  [control](http://es.wikipedia.org/wiki/Estructuras_de_control) del programa en cuestión para una lectura más fácil. Viene a ser como la [sangría](http://es.wikipedia.org/wiki/Sangr%C3%ADa_%28tipograf%C3%ADa%29) en libros y textos escritos en general.

En ocasiones los programadores hablan del número de líneas de código que tiene cierto [programa](http://es.wikipedia.org/wiki/Programa_%28computaci%C3%B3n%29) para hablar de la magnitud o complejidad de este.

En informática el número de línea de una instrucción es un punto bastante útil a la hora de [compilar](http://es.wikipedia.org/wiki/Compilador) el programa ya que habitualmente los compiladores detectan [errores](http://es.wikipedia.org/wiki/Error) mostrando el [número](http://es.wikipedia.org/wiki/N%C3%BAmero) de línea donde se ha encontrado el error que el programador deberá corregir para una compilación satisfactoria.

## **3.4.6 MÉTRICA DE PUNTO FUNCIÓN.**

La métrica del punto función es un método utilizado en [ingeniería del software](http://es.wikipedia.org/wiki/Ingenier%C3%ADa_del_software) para medir el tamaño del [software.](http://es.wikipedia.org/wiki/Software) Pretende medir la funcionalidad entregada al usuario independientemente de la tecnología utilizada para la construcción y explotación del

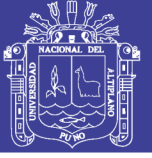

software, y también ser útil en cualquiera de las fases de vida del software, desde el diseño inicial hasta la explotación y mantenimiento.

Existen diferentes metodologías de medición, la más popular de las cuales es la mantenida por el International Function Point Users Group (IFPUG).

Tradicionalmente se ha medido el tamaño del software mediante distintas [métricas:](http://es.wikipedia.org/wiki/M%C3%A9trica_%28Inform%C3%A1tica%29) recuento de las líneas de código, número de programas fuente, o técnicas similares, que no resultan aceptables como una buena práctica profesional, porque:

Su resultado depende fuertemente del entorno técnico y el lenguaje de programación utilizado

Varía en función de la pericia de cada programador y del uso de normas y metodologías

No resultan significativas al usuario ni a la dirección

Cuando se trata de establecer métricas de productividad y calidad en la construcción de software, o realizar estimaciones de coste y duración, es imprescindible disponer de una medida fiable y comprensible del tamaño de lo que se construye.

#### **3.4.7 MODELADO DEL SOFTWARE**

El [modelado](http://es.wikipedia.org/wiki/Modelado) de sistemas [software](http://es.wikipedia.org/wiki/Software) es una técnica para tratar con la complejidad inherente a estos sistemas. El uso de modelos ayuda al ingeniero de software a "visualizar" el sistema a construir.

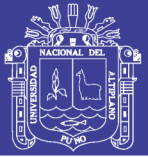

Además, los modelos de un nivel de abstracción mayor pueden utilizarse para la comunicación con el cliente. Por último, las herramientas de modelado y las de [Ingeniería de Software Automatizada.](http://es.wikipedia.org/w/index.php?title=Ingenier%C3%ADa_de_Software_Automatizada.&action=edit&redlink=1) Pueden ayudar a verificar la corrección del modelo.

#### **3.4.8 DIAGRAMA DE CASOS DE USO**

El [Lenguaje de Modelado Unificado](http://es.wikipedia.org/wiki/UML) define una [notación gráfica](http://es.wikipedia.org/w/index.php?title=Unified_Modeling_Language&action=edit&redlink=1) para representar casos de uso llamada modelo de casos de uso.

UML no define estándares para que el formato escrito describa los [casos de uso,](http://es.wikipedia.org/wiki/Casos_de_uso) y así mucha gente no entiende que esta notación gráfica define la naturaleza de un caso de uso; sin embargo una notación gráfica puede solo dar una vista general simple de un caso de uso o un conjunto de casos de uso.

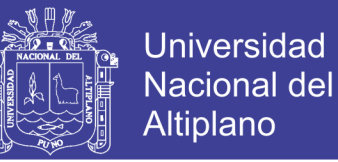

#### FIGURA 6 DIAGRAMA DE CASO DE USO

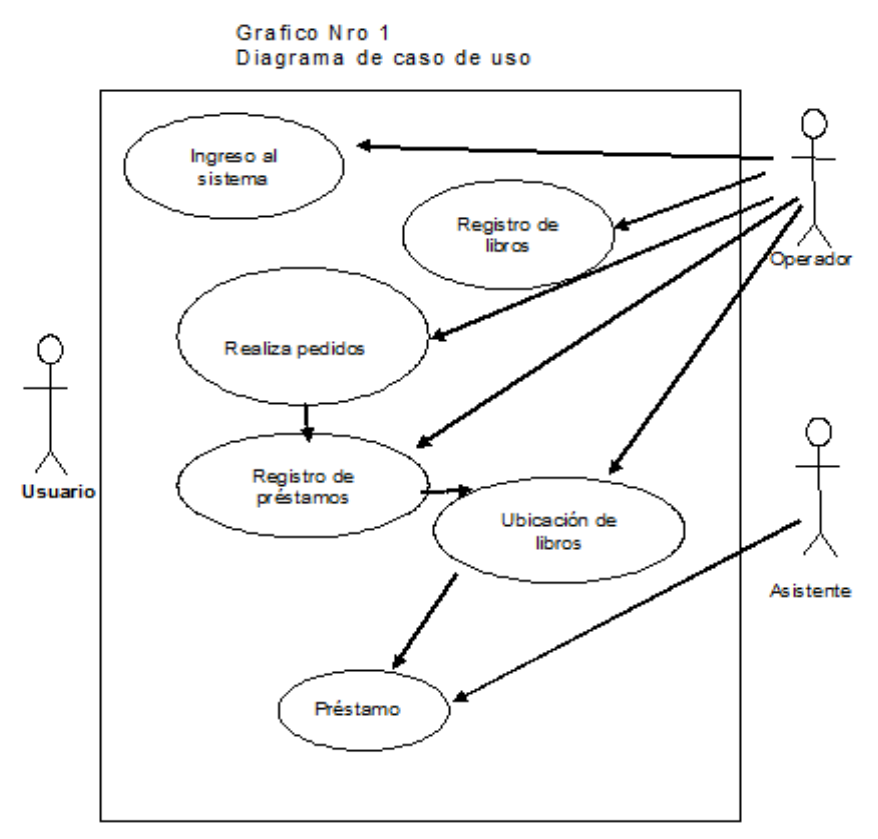

Fuente: Grupo de investigación

#### **3.4.9 ANÁLISIS DEL SISTEMA**

Durante el modelado del sistema la parte más preponderante que hace a Lazarillo uno de los más ventajosos sistemas en cuanto a sistema de mapeo se refiere es el constante análisis que se obtuvo como respuesta a ciertas condiciones de sentido lógico y físico que este debía de tener; tal es así que para poder desarrollar el desplazamiento de un lugar hacia otro, se optó por la utilización de Algoritmos de Superficies y Algoritmos de Búsqueda de rutas, para que el sistema pueda determinar la trayectoria, en número de calles, en número de semáforos y hasta el tiempo de llegada de un lugar a otro, esto se hace posible gracias a la utilización de
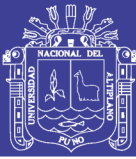

estos algoritmos, los cuales están representado en diagrama de árboles binarios e inclusive integrando conceptos básicos de Inteligencia Artificial, tal como se describe en los apartados de estos algoritmos, cuya función principal es en la utilización de juegos en 3D.

Eso para encontrar las rutas que se debían de seguir según el interés del usuario. Ahora en cuanto a la implementación de los sonidos multimedia que integra la trayectoria del desplazamiento se utilizó la misma técnica pero esta vez fue orientado al SFX, para hacer posible la integración multimedia en tiempo real con el individuo, lo que le permite tener la sensación saber en qué lugar se encuentra y hacia cual desea ir, sin contar con ayuda física corporal tan solo con el software, de manera que la parte lógica debía de implementarse previo análisis del software, utilizando los metodologías correspondientes antes mencionados.

#### **3.4.10 DESARROLLO DEL SISTEMA**

Como en todo proceso de desarrollo de Software se siguió el método tradicional clásico el cual consiste en: análisis de requisitos, fase de diseño de alto nivel, fase de diseño de bajo nivel, desarrollo, implementación, pruebas, mantenimiento. (OTONIEL, 2003).

Esto gracias a que se realizó el estudio y análisis previo durante el modelado del software, con lo cual se determinaron que clases base como entes primarios debían de ser incluidos así como la composición de los métodos y procedimientos de los mismos, con toda la documentación obtenida del análisis y modelado se procede a implementar el código en lenguaje C++, utilizando WINAPI, para mejorar la performance del software.

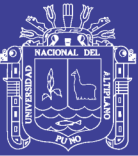

Esto quiere decir que al utilizar directamente las Apis de Windows realizamos la comunicación con el sistema de madera directa, esto permite al sistema el poder manipular los eventos ingresados de una manera autónoma e instantánea puesto que estos eventos reaccionan directamente en una relación Sistema Operativo – Software.

Además de la personalización de los objetos, estructuras y clases de forma íntegra utilizando técnicas de subclassing para mejorar el comportamiento del objeto, se propuso el uso de las API, porque son componentes nativos que todos los sistemas operativos incluyen en el núcleo de distribución, estos están incluidos en Linux, Windows, MaC, Beos, etc., con lo cual el intercambio de información entre el sistema operativo utilizado y el software garantiza un rendimiento por encima de lo normal, obviamente este no es el único aspecto por el cual un software puede ser optimo o no, si no mas bien influyen una serie de características tales como, el diseño del algoritmo, la complejidad del algoritmo, la separación de RAM para el software y para cada una de las variables, clases, objetos y estructuras que intervienen en el proceso, además del hardware por supuesto. Pues son estas características las que permiten al software desarrollarse con una potencia y eficacia por encima de lo normal cumpliendo así la robustez que todo software debería de integrar en la programación.

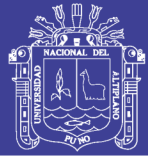

### **3.4.11 DISEÑO DEL SISTEMA**

En la actualidad en el mercado informático se está viendo u utilizando una nueva técnica para el desarrollo de interfaces, las cuales son mucho más vistosas, animadas, ergonométricas, son interfaces que utilizan tecnología de punta y es conocida como Tecnología Thrunks.

Esta tecnología muestra al usuario una interfaz distinta pero no compleja, intuitiva, llamativa y sensible a los eventos que pueda reaccionar, los eventos que utiliza son:

Salidas (reportes por pantalla o impresora).

Entradas (interfaces).

Bases de datos con diagramas de dependencias funcionales para explicar la normalización, restricciones de integridad de la base de datos y para representar el esquema completo de la base de datos se utilizó diagramas entidad/relación, toma de decisiones con tablas y árboles.Etc.

Para nuestro caso no fue necesario incluir este tipo de tecnología puesto que no se quiere desarrollar una interfaz lo bastante vistosa, sinomás bien, se ha utilizado interfaces estándar, puesto que la robustez del software no radica en la forma si no en el soporte lógico que este brinda como una alternativa de solución al problema plateado; esta demás mencionar que será utilizado por invidentes y pues esta mas orientado al ámbito multimedia que la utilización de tecnólogas de punta.

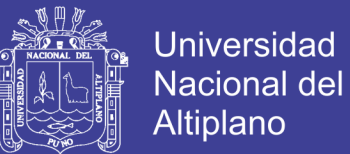

#### **3.5 HARDWARE Y SOFTWARE**

#### **3.5.1 HARDWARE**

- Una Computadora personal Pentium IV de 2.8Ghz con 256 MB de RAM.
- Escáner.
- Filmadora Digital.
- Cámara Digital.
- Máquina de Microforma.

#### **3.5.2 SOFTWARE**

- Sistema Operativo Microsoft Windows 9x, XP.
- PHP
- MySQL
- UML Semantic Help.
- Linux.
- Photoshop 8.0.
- MySQL.
- Adobe Auditio 2.0.
- Adobe Premiere 2.0.

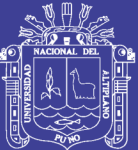

## **CAPITULO IV**

## **4.1 PRESENTACIÓN DE RESULTADOS**

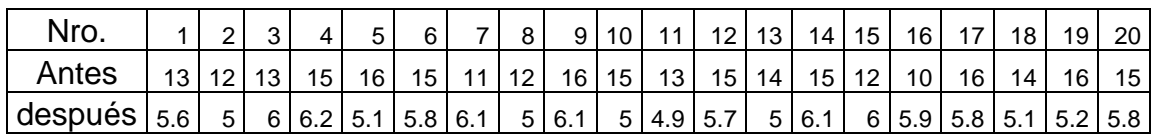

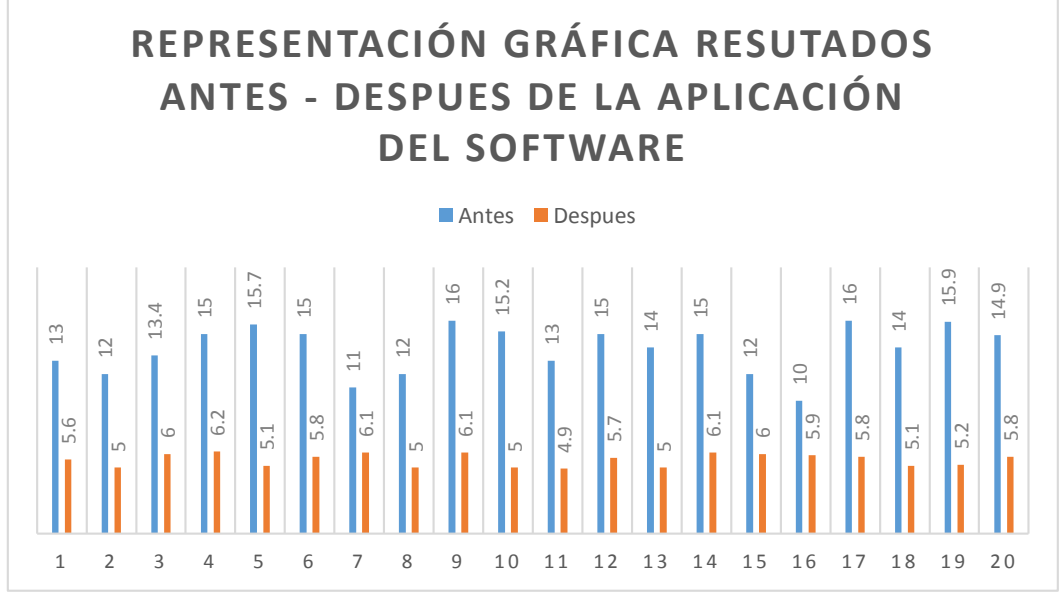

FIGURA 7 GRÁFICA DE RESULTADOS

La Media en la demora de préstamo de libros antes y después del uso del software.

- Antes 13.91 min
- Después 5.57 min

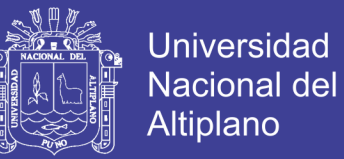

En el gráfico 7 se puede observar que hay una disminución significativa en la demora de préstamos de libros con la aplicación del sistema de Aplicación Web

## **4.2 MODELAMIENTO DEL SISTEMA**

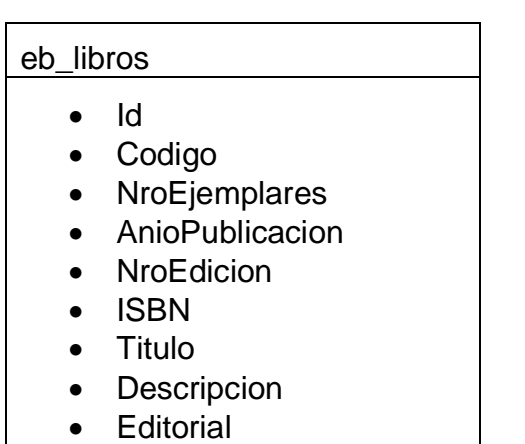

## eb\_prestamos

- $\bullet$  Id
- IdLibro
- IdAlumno
- Fecha
- Estado

#### VwCodigoBarras

- $\bullet$  Id
- IdLibro
- Codigo
- Titulo

#### eb\_autores

- $\bullet$  Id
- Codigo
- Apellidos
- Nombres

#### vwPrestamos

- $\bullet$  Id
- CodAlumno
- DatosPersonales
- Fecha
- Estado
- TituloLibro

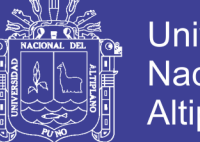

### **4.3 PRESENTACION DE INTERFACES**

## **4.3.1 MODULO DE INGRESO DE LIBROS**

### FIGURA 8 INTERFAZ DE INGRESO Y MANTENIMIENTO

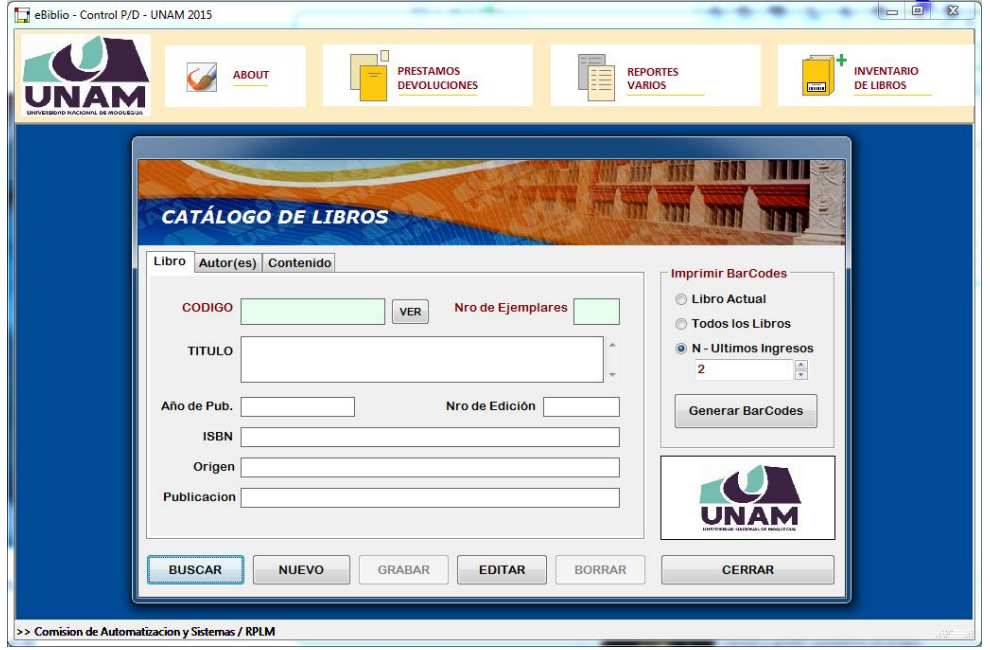

Interfaz de ingreso y mantenimiento de libros, generador de reporte de código de barras para etiquetado de libros registrados.

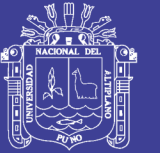

## FIGURA 9 INGRESO DE CODIGO

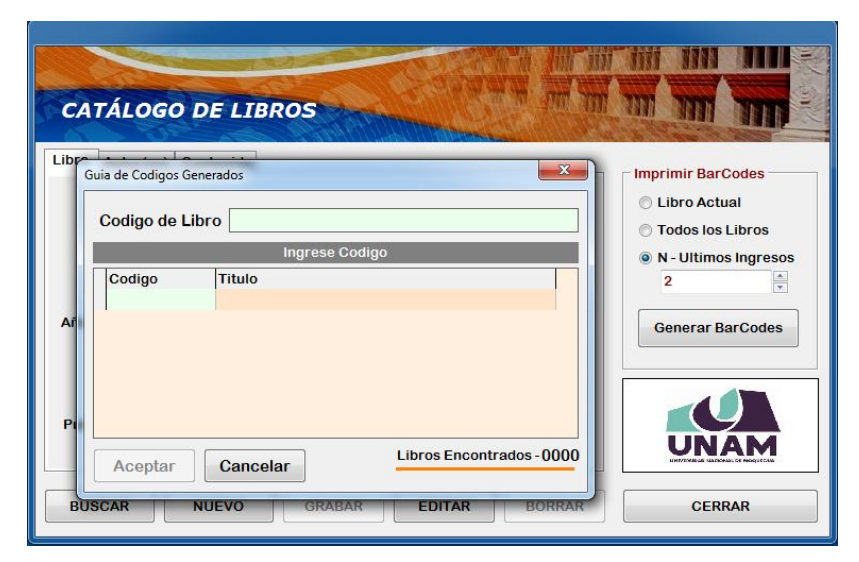

Ingreso de código de clasificación con comprobación DEWEY.

#### **4.3.2 CLASIFICACION DE AREAS DE CONOCIMIENTO** FIGURA 10 ÁREAS DE LIBROS

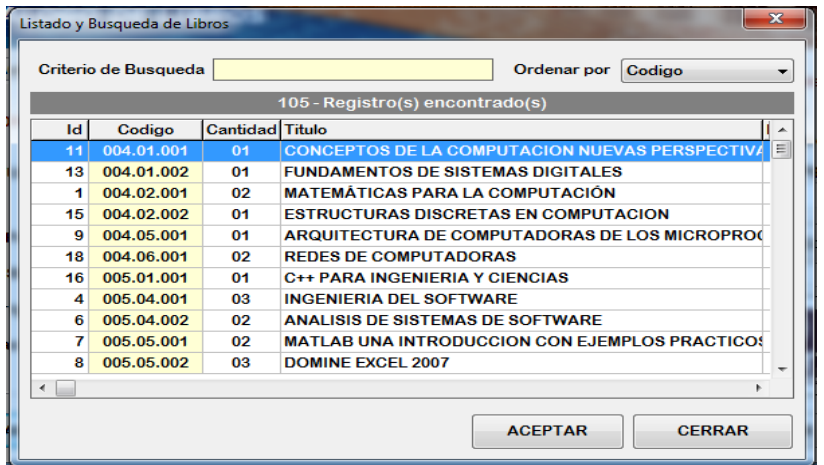

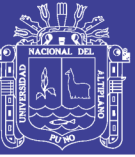

## FIGURA 11 CÓDIGO DE CLASIFICACIÓN

#### Ejemplo del sistema de clasificación decimal de Dewey

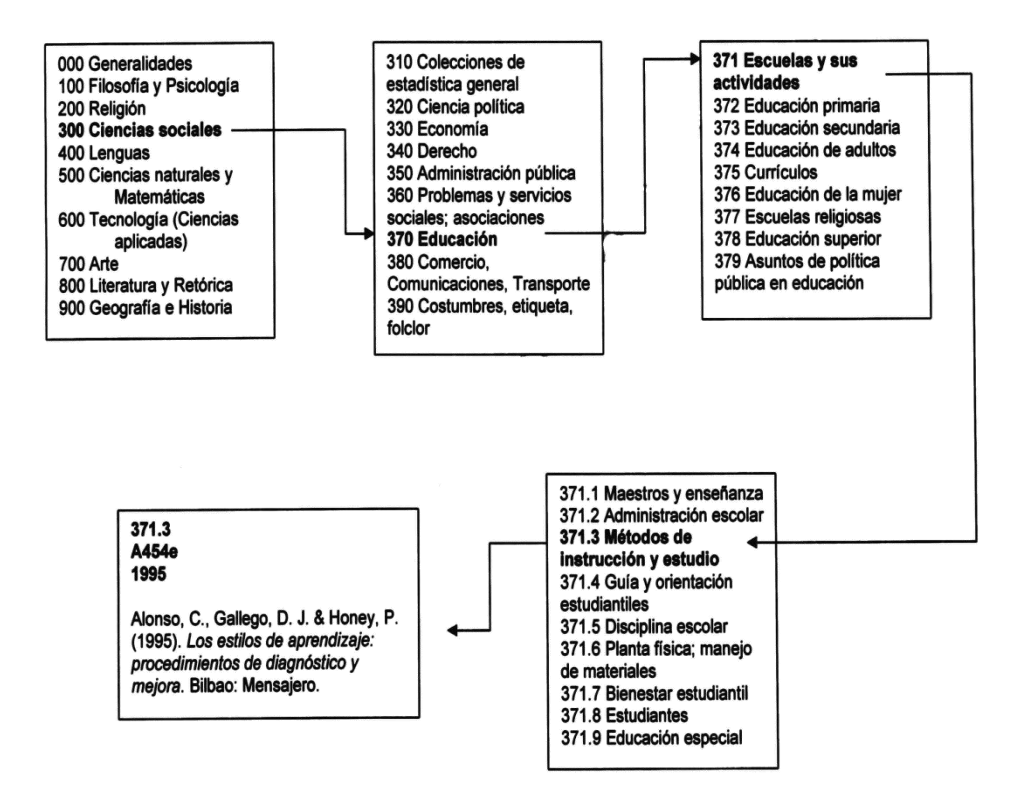

Ventana de Ingreso de código de clasificación con comprobación DEWEY. Detallando las áreas y subareas de los textos ingresados.

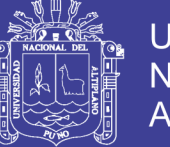

## **4.3.3 GENERACION DE CÓDIGO DE BARRAS**

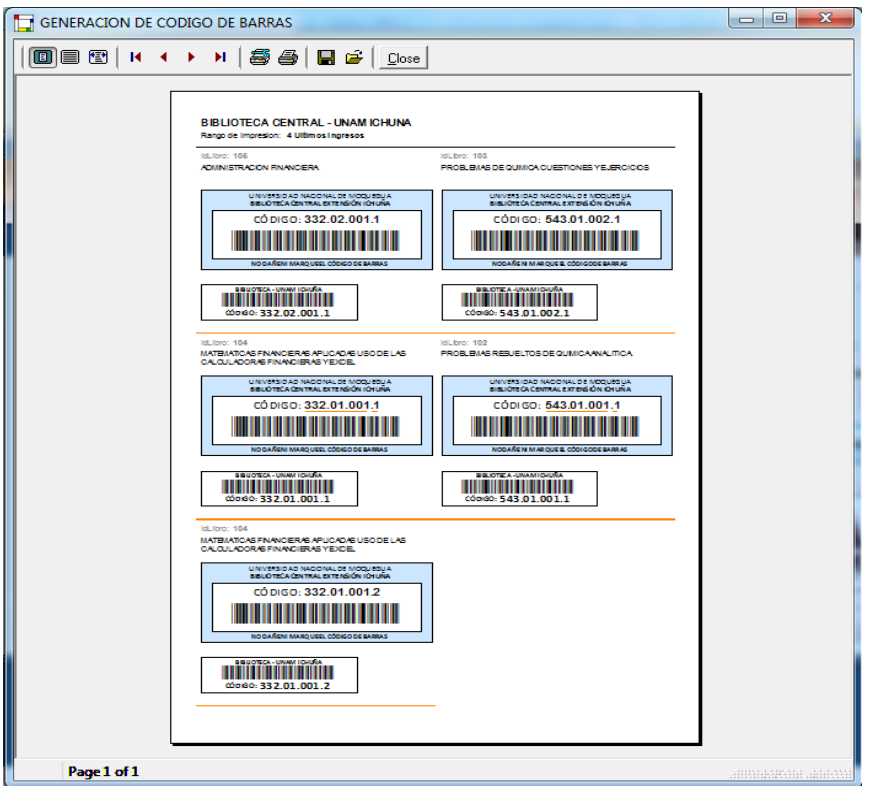

## FIGURA 12 CÓDIGO DE BARRAS

Generación de Códigos de Barra para el etiquetado de libros un vez registrados y clasificados.

#### **4.3.4 REGISTRO DE USUARIOS**

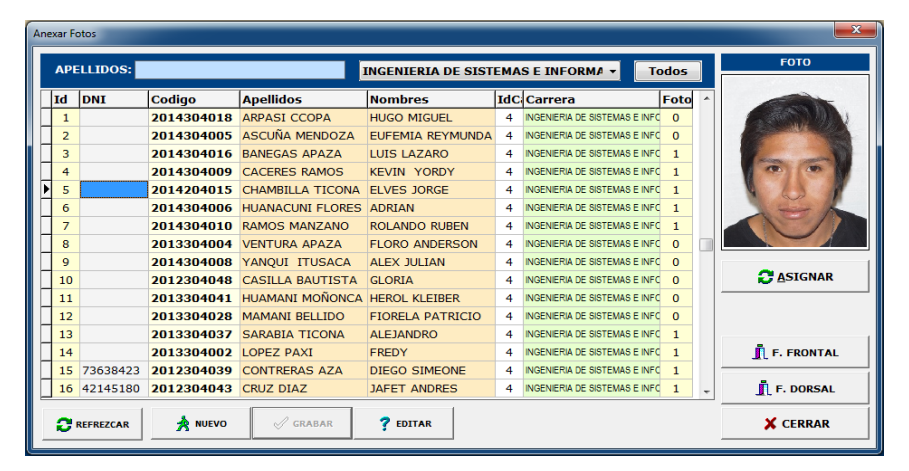

#### FIGURA 13 LISTADO DE ALUMNOS

Listado de Alumnos y ventana de mantenimiento de datos

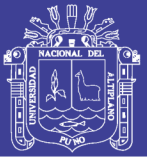

## **4.3.5 GENERACION DE CARNETS DE ESTUDIANTE**

## FIGURA 14 VISTA DE CARNÉ GENERADO

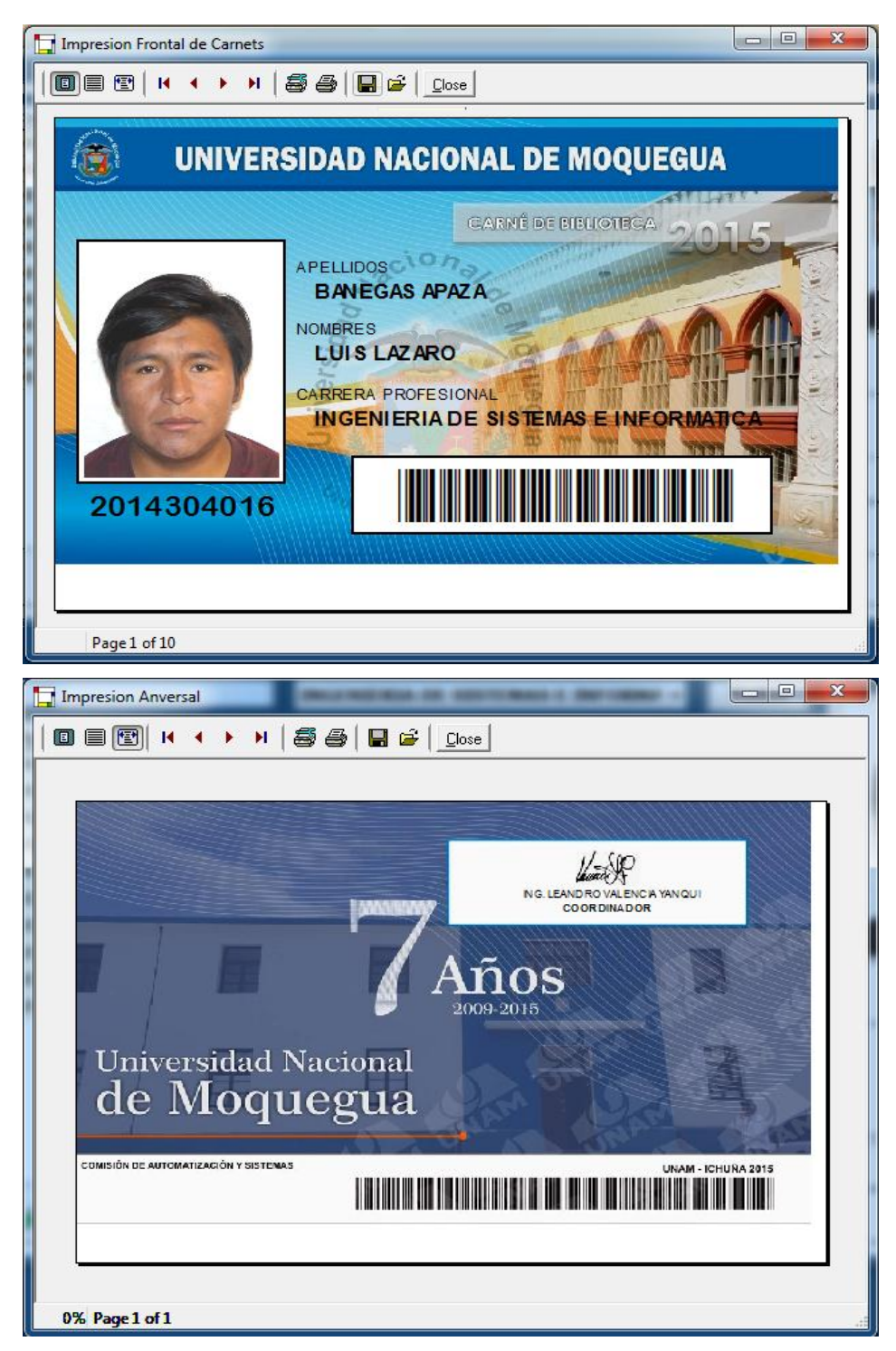

Vista de Reporte de generación de carnets, la hoja se ha modificado a una dimensión de 12cm x 9cm, vista frontal y vista dorsal del carnet a ser impreso en una FARGO DTC 100

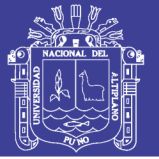

## **4.3.6 INTERFAZ DE PRÉSTAMOS**

FIGURA 15 CONTROL DE PRESTAMO Y DEVOLUCIÓN

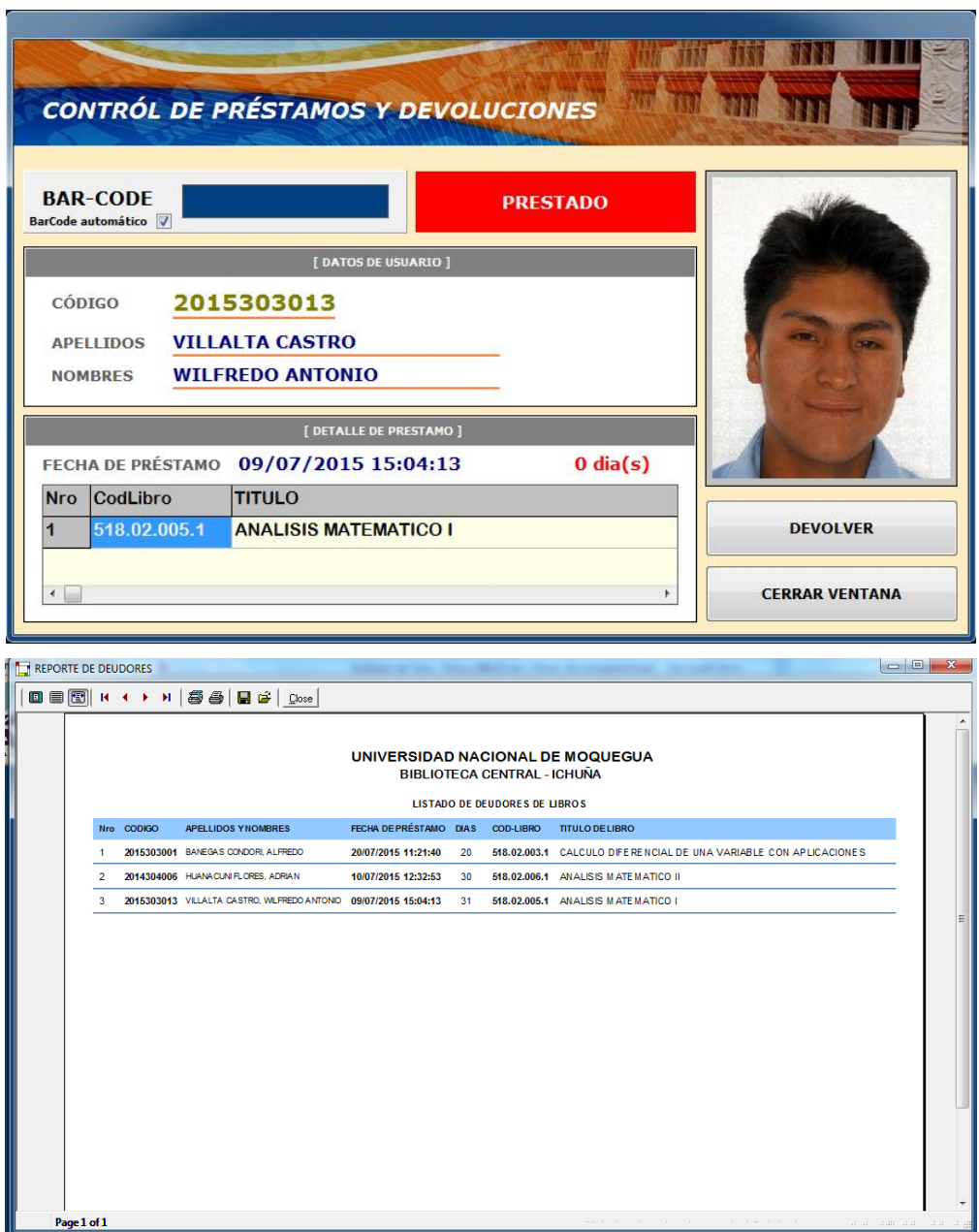

Control de préstamos y devoluciones con control de tiempo, debe tenerse en cuenta que se a partir del exceso de días se obtiene el reporte de deudores de libros.

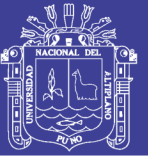

## **4.3.7 INTERFAZ DE CONSULTAS**

## FIGURA 16 CONSULTAS

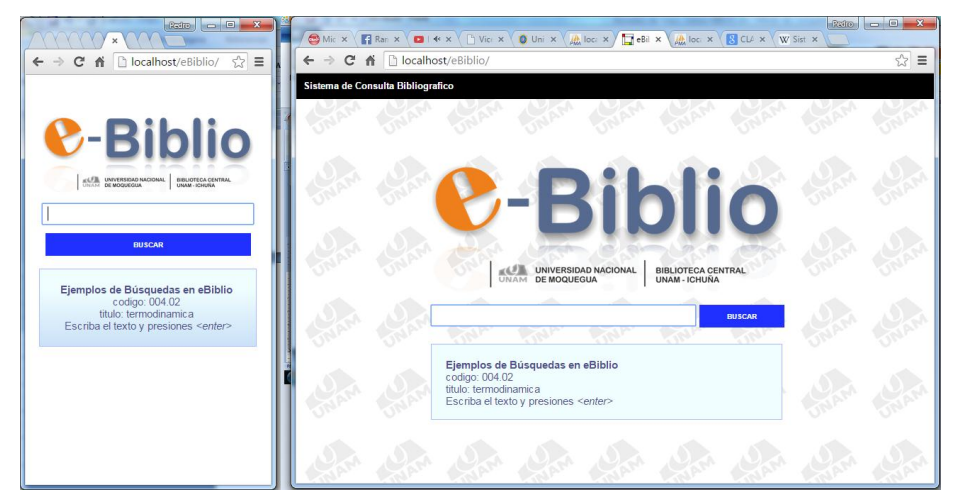

Interfaz de consultas adaptado para móviles, smartphones y laptop permitiendo así su portabilidad y escalabilidad.

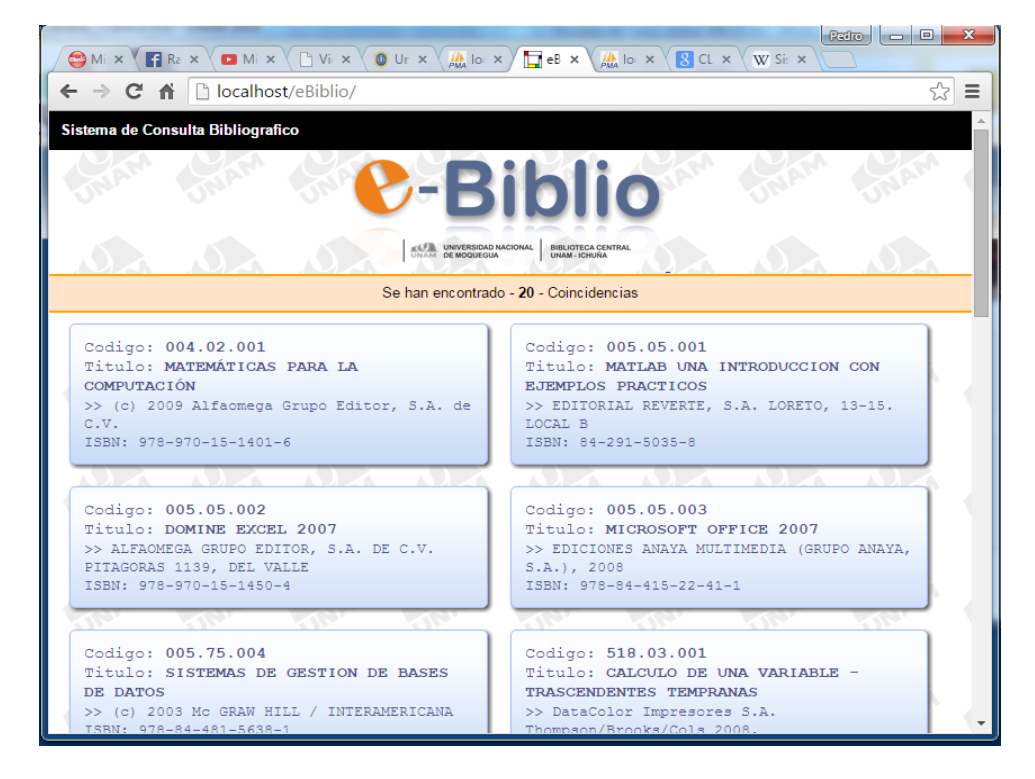

### FIGURA 17 RESULTADOS

Resultado de consultas mostrándose en modo ficha bibliográfica para presionar y mostrar el detalle de cada libro.

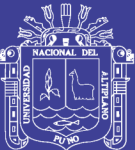

## **CAPITULO V**

## **CONCLUSIONES**

Se ha cumplido con desarrollar e Implementar el sistema de búsqueda y consulta a través de la web, el desarrollo del software de carnetización para Docentes y Alumnos, teniendo en cuenta la toma de imágenes a la base de datos, el software consta de 3 módulos el primer de ingreso de alumnos, el segundo de ingreso de libros y el tercero de consulta de libros.

Con la implementación del sistema se redujo notablemente la demora en la búsqueda y consulta de libros en la Universidad Nacional de Moquegua sede Ichuña, el Sistema de Clasificación Decimal DEWEY, el catálogo completo de libros físicos y electrónicos, se ha invertido varias horas en la lectura de las especificaciones del estándar, así como una vez obtenidos los temas de los textos en catalogo generar un bosquejo de los códigos a ser usado y en base a ese primer paso generar las subclases y por supuesto el etiquetado de la cantidad de libros que se repiten y aun así tenerlos catalogados sin duplicar el código de cada libro.

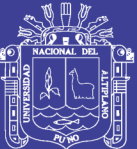

## **CAPITULO VI**

## **RECOMENDACIONES**

- 1. Se recomienda en primer término al área de administración de la biblioteca de la Universidad Nacional de Moquegua sede Ichuña crear un BACKUP periódicamente de modo de respaldo evitando así pérdida de información así como mantener actualizado la base de datos cada vez que se incrementen nuevas bibliografías.
- 2. Habiendo demostrado mediante la presente tesis con resultado muy buenos se debe tomar como considerar el hecho como un estándar para posterior desarrollo de software, fomentar y recomendar la cultura de la sistematización de la información a través del desarrollo de software para la automatización de la información.
- 3. En el presente trabajo de investigación, los programas son sencillos de usar han sido desarrollados sobre un compilador independiente del sistema operativo ´por lo que las aplicaciones le brindaran un soporte de ejecución sobre cualquier versión del sistema operativo Windows, se puede

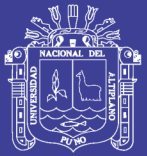

implementar para posteriores versiones y que el funcionamiento no sea mellado por hacker, crackers para ello es necesario un servidor web apache con Sistema Operativo Linux.

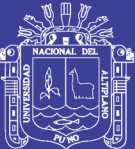

## **CAPITULO VII REFERENCIAS**

#### Arnedo Moreno

Editorial: MARCOMBO, S.A. Programación Orientada a Objetos

Barry Boehm Es un ingeniero informático estadounidense y también es profesor emérito de esta materia en el departamento de ciencias tecnológicas en la Universidad del Sur de California.

<https://es.slideshare.net/soniaposligua/modelo-enespiral>

Carolina Quinodóz

Blog de Informática, Educación Tecnológica y TIC

Christian González

Diagrama de caso de uso

<https://devchris.wordpress.com/>

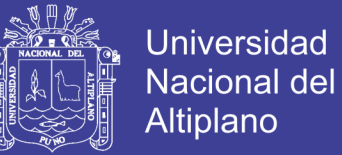

#### Ernesto Córdoba Nieto1

Ingeniero mecánico. M.Sc. en ingeniería de producción. Profesor, departamento de Ingeniería Mecánica y Mecatrónica, Facultad de Ingeniería, Universidad Nacional de Colombia, Bogotá.

Jiménez M., José A. (2009). *Matemáticas para la Computación*. Alfaomega Grupo Editor, Pitagoras 1139 Col. Del Valle. México Diciembre de 2008.

José Enrique González Cornejo El Lenguaje de Modelado Unificado Enero 2008 <http://www.docirs.com/uml.htm>

José Enrique González Cornejo Enero 2008, El Lenguaje de Modelado Unificado [\(http://www.docirs.com/uml.htm\)](http://www.docirs.com/uml.htm)

Julián Pérez Porto. Publicado: 2016. Definición de automatización [\(http://definicion.de/automatizacion/\)](http://definicion.de/automatizacion/)

McDonald , Mattew (2009). *Creación y Diseño Web*. O'Reilly Media, Inc. Edicion en Español, Ediciones ANAYA Multimedia, Fernandez Ciudad, S.L. Madrid España.

Rojas G., Octavio (2008). *Clasificación Decimal DEWEY Abreviada e Índice Relativo, (Desarrollada por Melvil Dewey)*. Panamericana Tecnology Group. PTG. Rojas Eberhard Editores Ltda. Bogotá, D.C. 2008.

Kmilo [Lopez](https://www.blogger.com/profile/08412173490491517413) Jillo

<http://bioelectrinik.blogspot.pe/2012/02/definicion-de-lan.html>

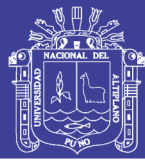

## **ANEXO 1 ENCUESTA**

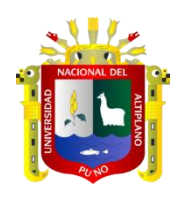

-

## ENCUESTA DE ACEPTACIÓN DEL SISTEMA

Encuesta sobre la puesta en marcha del sistema cliente servidor al Personal de la Universidad Nacional de Moquegua sede Ichuña

-------------------------------------------------------------------------------------------------------

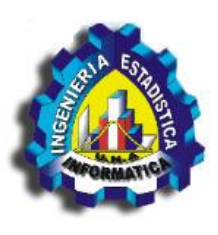

Se recomienda Responder a la presente encuesta con toda sinceridad y seriedad

1. ¿Cómo considera Ud. La presentación de los formularios que presenta en actual sistema de búsqueda de libros?.

- a. Muy bueno
- b. Buena
- c. Regular
- d. Mala
- e. Muy mala
- 2. como Considera Ud. el manejo del sistema
	- a. muy fácil
	- b. fácil
	- c. regular
	- d. difícil
	- e. muy complicado
- 3. Cuanto tiempo demora Ud. En la búsqueda de libro

Menos de tres minutos

- a. De 3 a 5minutos
- b. Más de 5 minutos

4. Cree Ud. Que el nuevo sistema cliente servidores es óptimo, confiable y confidencial.

( ) Administración ( ) Usuario

a. ( ) Si b. ( ) No

5. El sistema de búsqueda le permita conocer y actualizarse con los libros que cuenta la biblioteca especializada?

a. ( ) si b. ( ) no

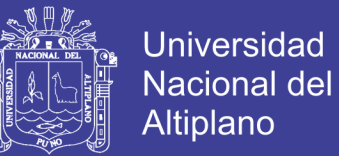

6. El sistema de búsqueda de libros le permite encontrar el libro de forma.

- a. Muy fácil
- b. Fácil
- c. Regular
- d. Complicado
- e. Muy complicado

7. Le facilita realizar el control eficiente de préstamo y evolución de libros de forma:

- a. Muy fácil
- b. Fácil
- c. Regular
- d. Complicado
- e. Muy complicado

8. El sistema de búsqueda de libros le permita acercarse con mayor frecuencia a la biblioteca especializada?.

- a. ( ) Si
- b. ( ) No

9. el sistema ayuda eficientemente en el almacenamiento de libros nuevos y su uso es:

- a. Muy fácil
- b. Fácil
- c. Regular
- d. Complicado
- e. muy complicado

10. El sistema controla eficientemente el préstamo a usuarios de no tengan relación con la universidad

- a. ( ) si
- b. ( ) no

Gracias por su colaboración

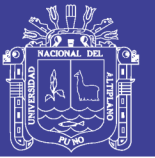

## **ANEXO 2 MANUAL UNIVERSIDAD NACIONAL DEL ALTIPLANO - PUNO** FACULTAD DE INGENIERIA ESTADISTICA E INFORMATICA

ESCUELA PROFESIONAL DE INGENIERIA ESTADISTICA E INFORMATICA

# **MANUAL DE USUARIO**

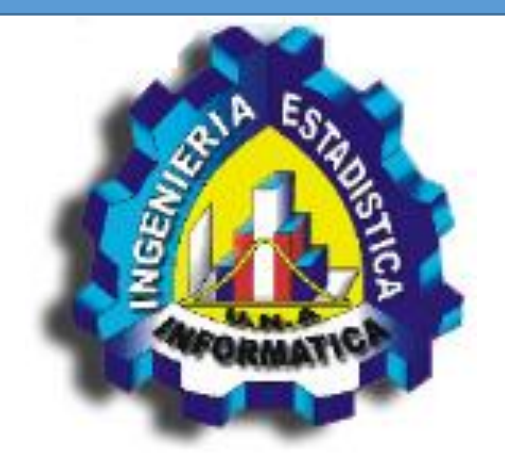

# **e-BiblioUNAM**

**"DESARROLLO DE APLICACIÓN WEB PARA LA ADMINISTRACIÓN DE LA BIBLIOTECA CENTRAL DE LA UNIVERSIDAD NACIONAL DE MOQUEGUA SEDE ICHUÑA - 2016"**

## **UNA PUNO**

**Presentado por: ABAD CHOQUE MOLINA ARMANDO CONDORI VARGAS**

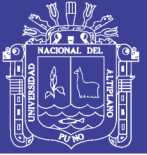

## **INDICE**

- 1. REQUISITOS
- 2. INSTALACIÓN
- 3. BÚSQUEDA DE LIBROS
- 4. REGISTRO DE LIBROS
- 5. REGISTRO DE ALUMNOS
- 6. CONTROL DE PRESTAMOS Y DEVOLUCIONES
- 7. RECOMENDACIONES

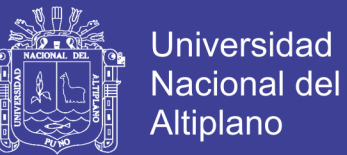

## **1. REQUISITOS**

Los requerimientos mínimos que incluyen una red LAN, con acceso WI-FI para Smartphones y Tablets.

- Computador Core i3
- Access Point con emisión de señal wi-fi
- Lector de código de barras (estándar o QR)
- Impresora de Fotochecks FARGO

### **2. INSTALACIÓN**

Inserte el CD-ROM instalador o la memoria USB que contenga la carpeta ( USER04\ ). como se muestra en el gráfico y procesa a copiarlo a la unidad D:

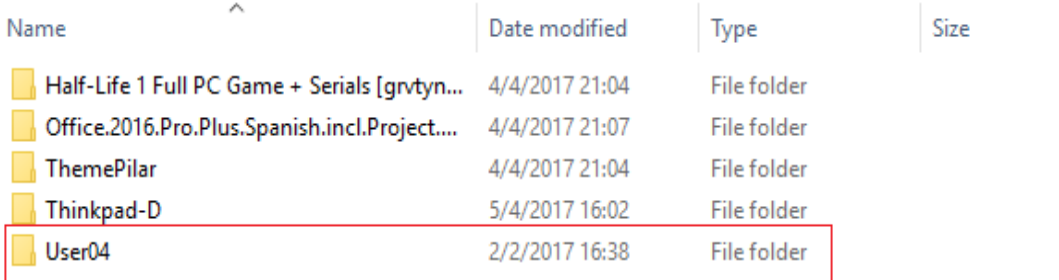

Revise el contenido y debe mostrarse:

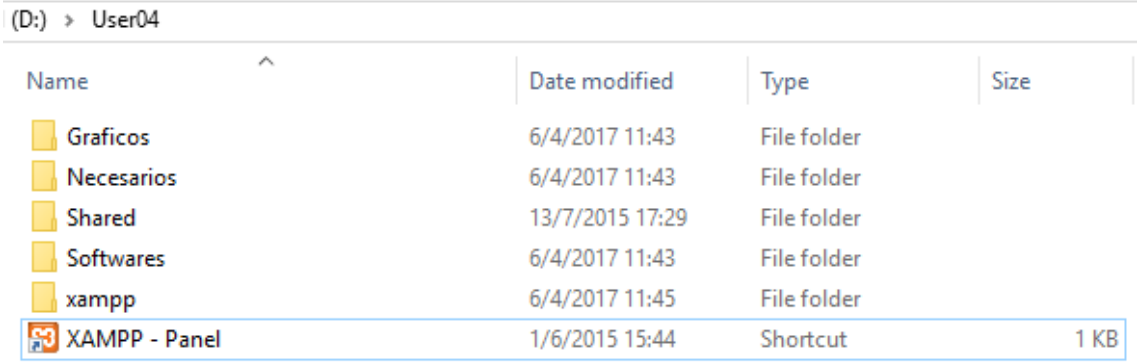

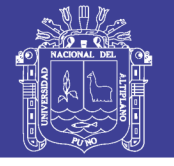

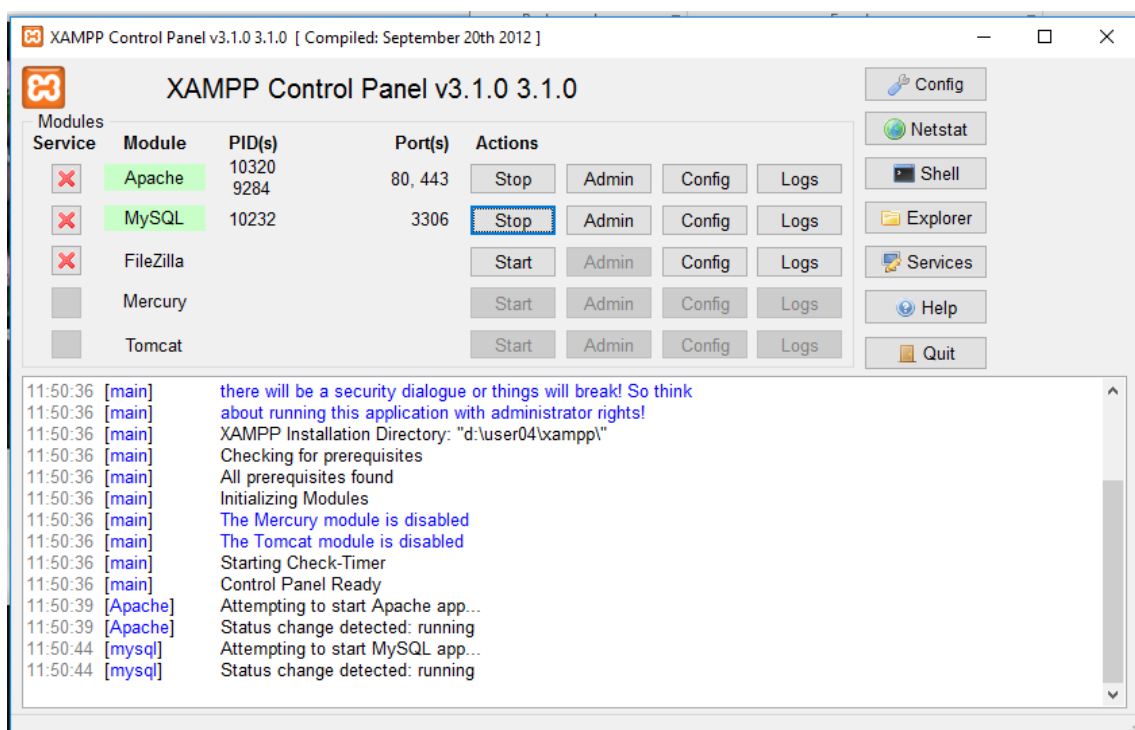

Se ejecuta el servidor XAMPP con Apache y PHP seguidamente cargue un navegador web y ejecute **localhost.**

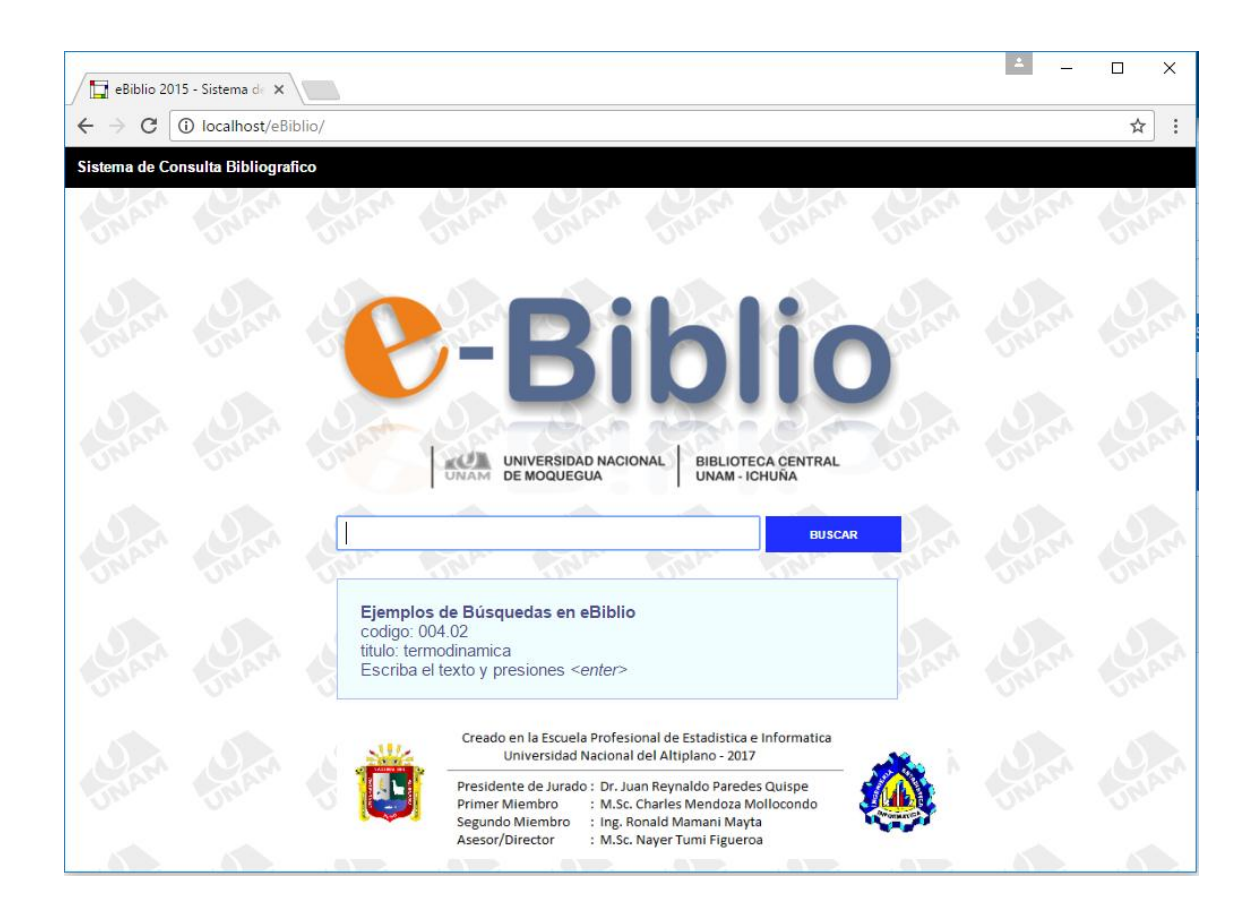

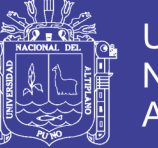

OJO: para ejecutar los programas debe instalar en secuencia cada uno de estos programas y no tendrá problemas.

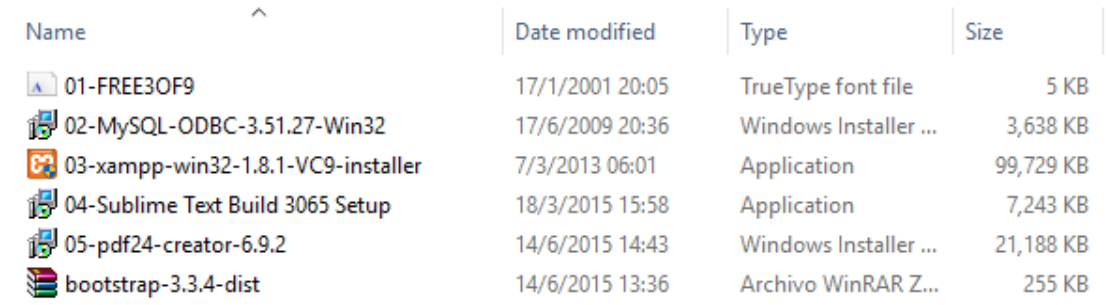

## **3. BÚSQUEDA DE LIBROS**

Escriba el término de búsqueda y presione la tecla enter o buscar.

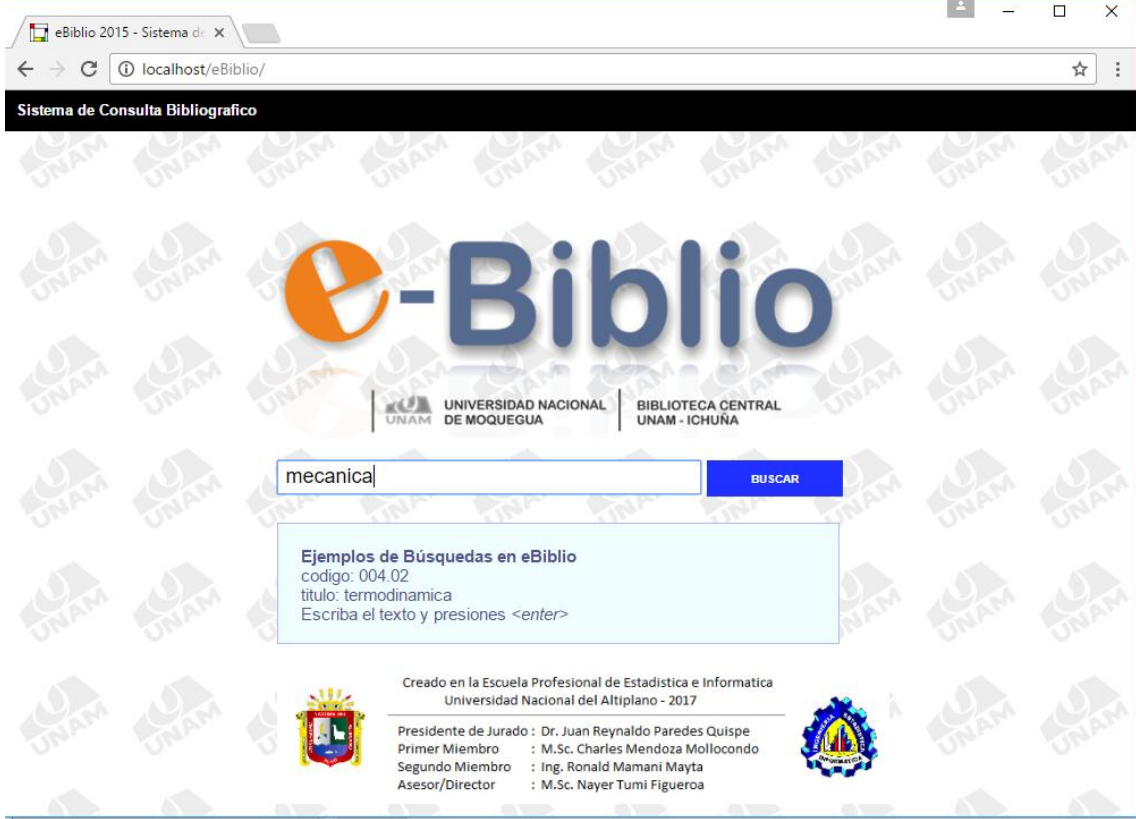

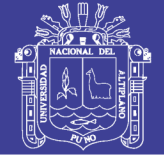

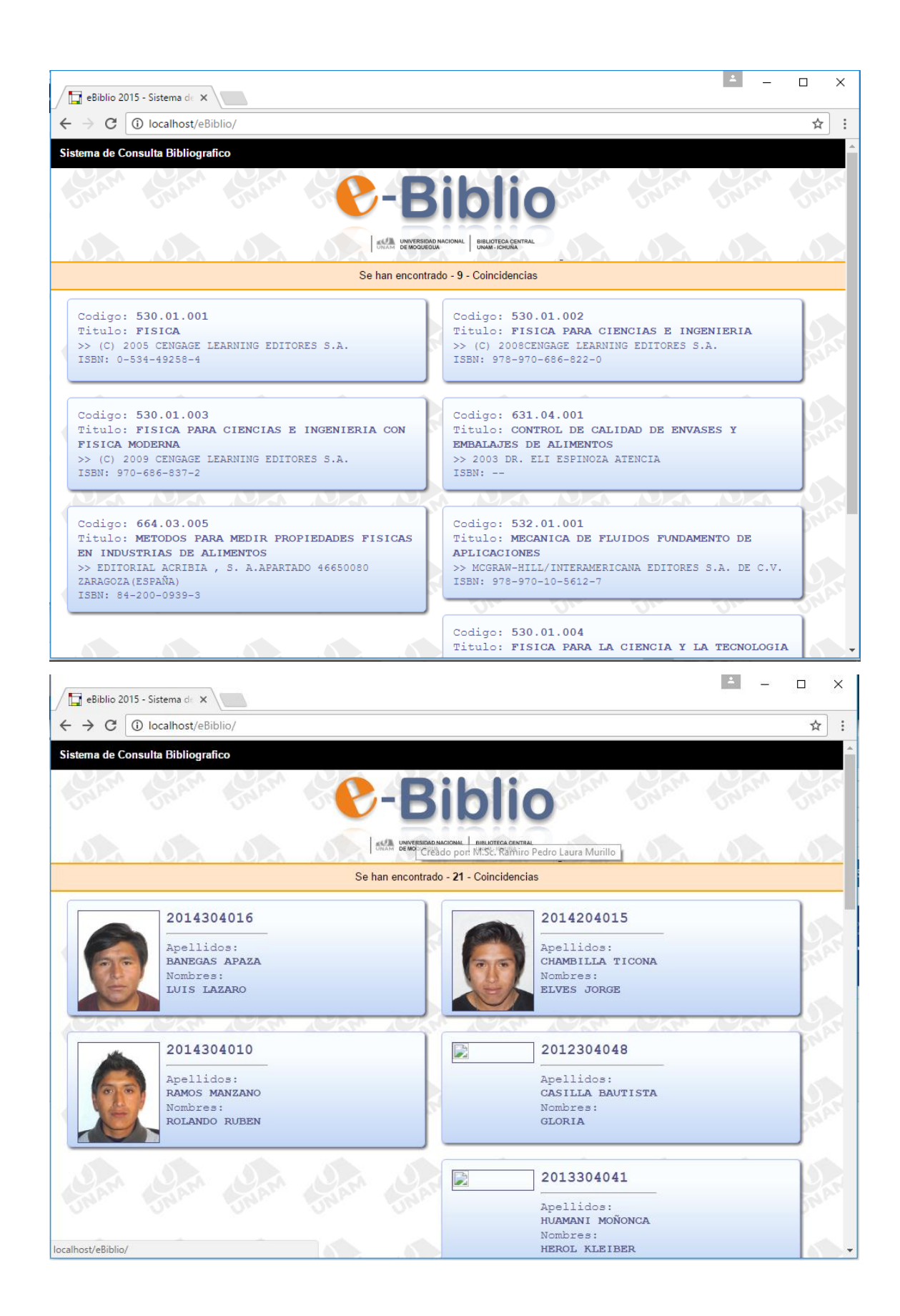

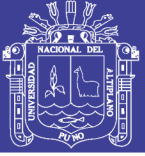

## **4. REGISTRO DE LIBROS NUEVOS**

Ejecute el programa eBiblio-Control.

Usuario : admin

Calve : UNAM

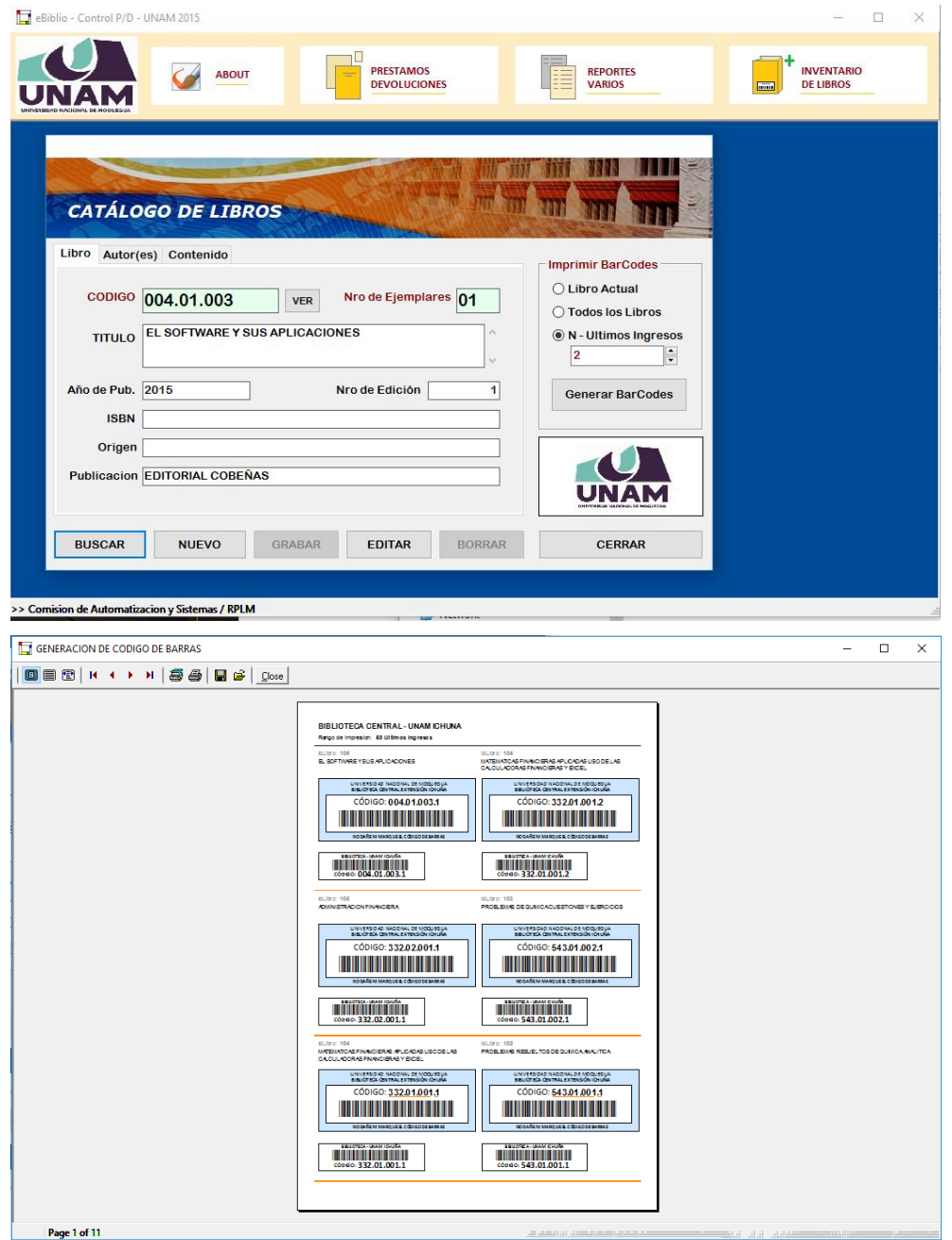

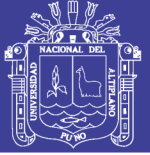

## **5. REGISTRO DE ALUMNOS**

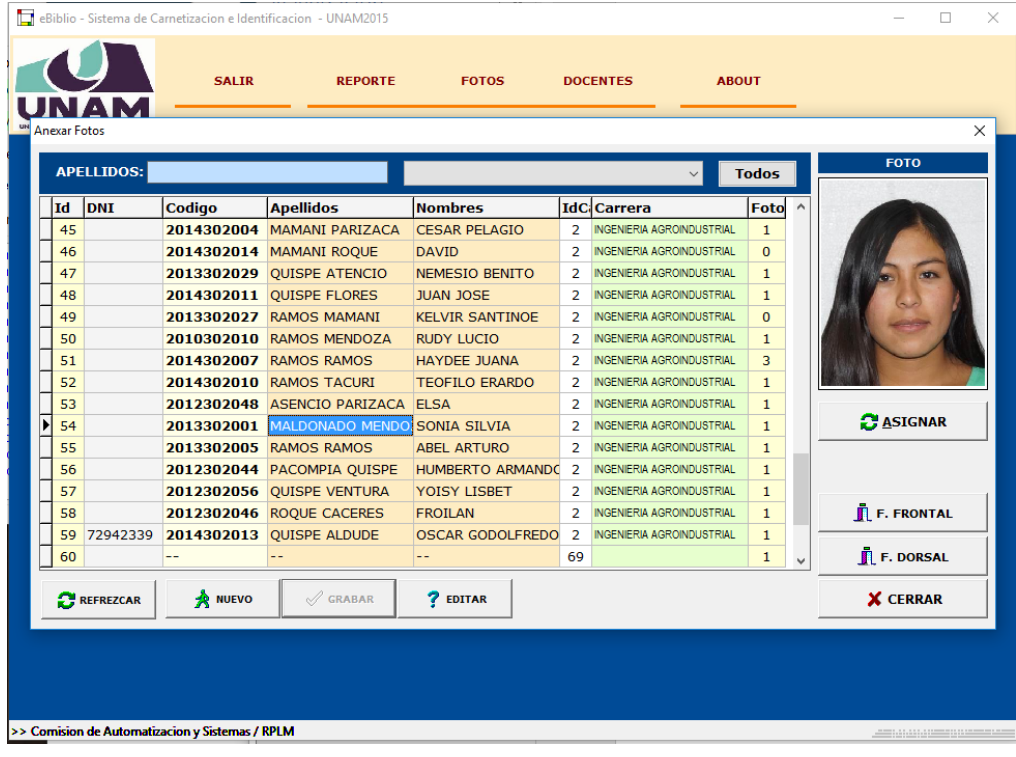

### **6. CONTROL DE PRESTAMOS Y DEVOLUCIONES**

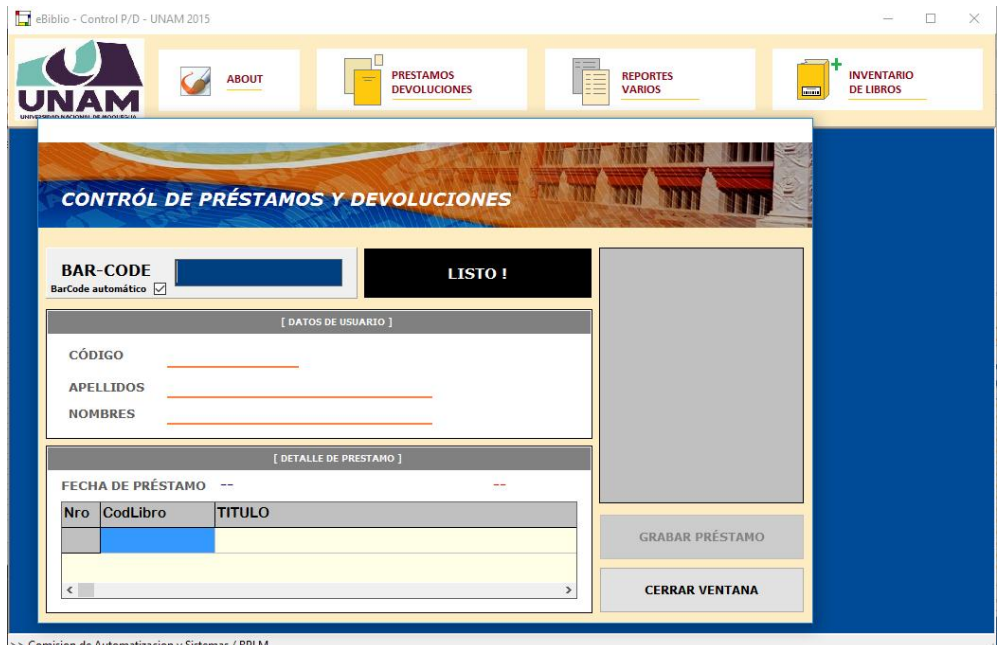

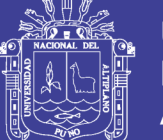

## **7. RECOMENDACIONES**

Los programas con sencillos de usar han sido desarrollados sobre un compilador independiente del sistema operativo ´por lo que las aplicaciones le brindaran un soporte de ejecución sobre cualquier versión del sistema operativo Windows.

Soporte en Win32 Soporte en Win64 Microsoft Windows XP Microsoft Windows Vista Microsoft Windows 7 Microsoft Windows 8.1 Microsoft Windows 10

**El Desarrollador**

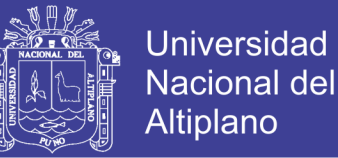

## **ANEXO 3 Código Fuente del Buscador Web**

```
<!DOCTYPE HTML>
<!-- =========================================================
=== Project : eBiblio - UNAM 2015
== in HTML5 & Responsive Design
==
== =========================================================== -->
<html lang="es">
<head>
       <meta charset="UTF-8">
       <meta name="viewport" content="width=device-width, initial-scale=1, maximum-scale=1">
       <link rel="icon" href="./ebiblio.ico" type="image/x-icon" />
       <link rel="shortcut icon" href="./ebiblio.ico" type="image/x-icon" />
       <link rel="stylesheet" href="inRecursos/eBiblio.css" />
       <title>eBiblio 2015 - Sistema de Consultas</title>
</head>
<body>
       <div id="dvMenu"> Sistema de Consulta Bibliografico </div>
       <div id="dvBody"></div>
</body>
<script src="inModulos/funciones.js" type="text/javascript"></script>
</html>
<?PHP
       include("inModulos/conexion.php");
       include("inModulos/mlWebFwBas.php");
?>
<div>
       <center>
       <a href="./"><!-- Retornar a la pagina principal -->
       <img class="imgLogoRes" src="inRecursos/eBiblio.png" title="">
       </a><br>
       <?PHP
               $doSecret = false;
               $expresion = strtolower( getRequest( "edtIntro" ) );
               $strkey = getStrValue( $expresion );
               $filtro = "Contenidos LIKE '%$expresion%' OR Titulo LIKE '%$expresion%'";
               if( !strncmp($expresion, "alumnos:", 8 ) ){
                       $doSecret = true;
                       $filtro = "Apellidos LIKE '%$strkey%' OR Nombres LIKE '%$strkey%'";
               }
               if( !strncmp($expresion, "codigo:", 7 ) ){
                       $filtro = "Codigo LIKE '$strkey%'";
```
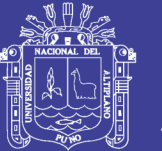

**Universidad Nacional del** Altiplano

```
}
                if( !strncmp($expresion, "titulo:", 7 ) ){
                        $filtro = "Titulo LIKE '%$strkey%'";
                }
                if( !strncmp($expresion, "isbn:", 5 ) ){
                        $filtro = "ISBN LIKE '%$strkey%'";
                }
                if( $doSecret == false ){
                        $result = getTable("eb_libros", $filtro );
                } else {
                        $result = getTable( "alumnos", $filtro );
                }
                $totals = getNumRows($result);
                echo "<div class=clsBiblioNfo>"; 
                echo "Se han encontrado - <b>$totals</b> - Coincidencias";
                echo "</div>";
        ?>
        </center>
</div>
<div class="clear"></div>
<?PHP
        echo "<div id=dvBookRes class='clsBookResul'>";
        while( $row = getRowset($result) ) {
                if(\text{\$doSecret} == \text{false}){
                        $IdLibro = getField($row, "Id");$fldISBN = getField($row, "ISBN");$fldCodigo = getField($row,"Codigo");
                        $fldTitulo = getField($row,"Titulo");
                        $fldDatosP = getField($row,"DatosPub");
                        echo "<div class=clsBookFrame onClick=\"mlDoDetail($IdLibro)\">";
                        echo "<div class=clsBookInner>";
                                 echo "Codigo: <b> $fldCodigo</b> <br/> <br/>br>";
                                 echo "Titulo: <b> $fldTitulo</b> <br/> > ":
                                 echo "<small>>> $fldDatosP </small>";
                                 echo "<br/>>br><small> ISBN: $fldISBN </small>";
                        echo "</div>";
                        echo "</div>";
                } else {
                        $codigo = getField($row,"Codigo");
                        $apells = getField($row,"Apellidos");
                        $nombes = getField($row,"Nombres");
                        echo "<div class=clsBookFrame>";
                        echo "<div class=clsBookInner>";
                                 echo "<div style='float: left; width: 110px'><img 
src=inFotos/$codigo.jpg width=100 border=1></div>";
```
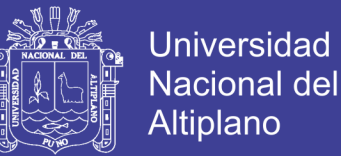

```
echo "<div style='float: left'><br/>>big><br/>>b>$codigo</b></big><hr>
Apellidos:<br><b>$apells</b><br> Nombres:<br><b>$nombes</b><br>&nbsp; </div>";
                        echo "</div>";
                        echo "</div>";
                }
        }
        echo "</div>";
        freeRecordset( $result );
?>
<div class="clear"></div>
<div id="dvFooter">
        Comisión de Automatización y Sistemas <br>
        UNAM - 2015
</div>
<div id="dvDialog" >
        <div id="dvDlgBack"></div>
        <div id="dvDlgCont">
                <div id="dvDlgFrame">
                        <div class="frameTitle" onclick="mlHideDlg()">
                                Detalle de Libro
                                <div class="btnClose">X</div>
                        </div>
                        <div class="frameCont" id="dvSeeDetail" style="font: 14px 'Courier New', 
Calibri;">
                        </div>
                </div>
        </div>
</div>
<?PHP
//--------------------------------------------------------
// Proyecto : eBiblio 2015
// Software de Control Bibliotecario 
// Universidad Nacional de Moquegua
//
// Ubigeo : Junio de 2015, Ichuna - Moquegua
//--------------------------------------------------------
include("inModulos/conexion.php");
include("inModulos/mlWebFwBas.php");
?>
<?PHP
        $IdLibro = getRequest( "idBook" );
        $result = getTable( "eb_libros", "Id = $IdLibro" );
        if( $row = getRowSet($result) ) {
```
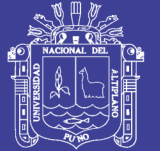

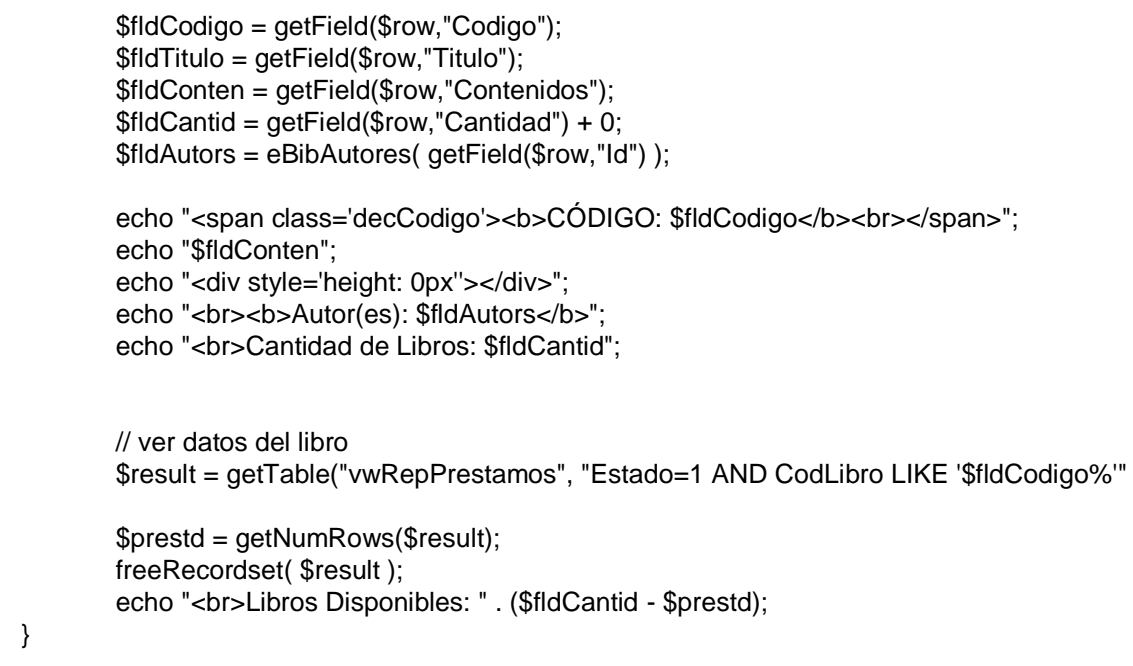

?>

);

<?PHP

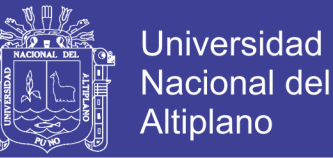

## **ANEXO 4 Framework PHP para MySQL**

```
//--------------------------------------------------------
// Proyecto : eBiblio 2015
// Software de Control Bibliotecario 
// Universidad Nacional de Moquegua
//
// Ubigeo : Junio de 2015, Ichuna - Moquegua
//--------------------------------------------------------
function getSnapView( $table, $filt1=null, $filt2=null, 
                     $filt3=null, $filt4=null, $filt5=null )
{
        $query = "SELECT * FROM $table";
        if($filt1 != null)
                 $query = $query ." WHERE " . $filt1;
        if($filt2 != null)
                 $query = $query ." AND " . $filt2;
        if($filt3!= null)
                 $query = $query ." AND " . $filt3;
        if($filt4 != null)
                 $query = $query ." AND " . $filt4;
        if($filt5!= null)
                 $query = $query ." AND " . $filt5;
        return getRecordset($query);
}
//--------------------------------------------------------
function getTable( $table, $filter=null ){
        return getSnapView( $table, $filter );
}
//------------------------------------------------------------
function getRecordset( $query ){
        $link = myConnect();$result = mysql_query( $query, $link );
        if( ! $result ){
                 echo "SQL-Error: $query";
                 exit;
        }
        return $result;
}
//--------------------------------------------------------
function execQuery( $query ){
        $link = myConnect();
        $result = mysql_query( $query, $link );
        if( ! $result ){
                 echo "SQL-Exec: $query";
```
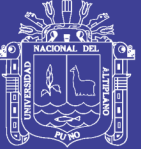

**Universidad Nacional del** Altiplano

```
exit;
         }
         return $result;
}
//--------------------------------------------------------
function getRowset( $result ){
        return mysql_fetch_array($result);
}
//--------------------------------------------------------
function freeRecordset( $result ){
         mysql_free_result($result);
}
//--------------------------------------------------------
function getField( $row, $field ){
        return utf8_encode( $row[$field] );
}
//--------------------------------------------------------
function getRequest( $fldReq, $default=null ){
         $value = $default;
         if( isset( $_REQUEST[$fldReq] ) )
                  $value = $_REQUEST[$fldReq];
         return $value;
}
//--------------------------------------------------------
function hasRecords( $query ){
         $nRes = false;$result = getRecordset( $query );
         if( $row = getRowset($result) )
                  \mathsf{S}nRes = true;freeRecordset( $result );
         return $nRes;
}
//--------------------------------------------------------
function getNumRows( $result ){
         $res = mysql_num_rows($result);
         if( $res == NULL )return 0;
         return $res;
}
          //--------------------------------------------------------
function eBibAutores( $IdLibro ){
         \text{Scont} = 0;
         $cadena = "";
```
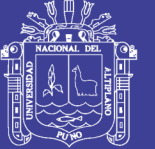

**Universidad Nacional del** Altiplano

```
$result = getTable( "eb_autores", "IdLibro = $IdLibro" );
        while( $row = getRowset($result) ) {
                if($cont>0) $cadena = $cadena. " & ";
                $apells = getField($row,"Apellidos");
                $nombes = getField($row,"Nombres");
                if( strlen($apells) )
                       $cadena = $cadena .getField($row,"Apellidos");
                if( strlen($nombes) )
                       $cadena = $cadena .", ". getField($row,"Nombres");
                $cont = $cont + 1;}
        freeRecordset( $result );
        return $cadena;
}
function getStrValue( $str ){
        $tmp = "":$pos = 2+strpos( $str, ":" );for( $i=0; $i<strlen($str)-$pos; $i++ ){
               $tmp = $tmp . $str[$pos + $i];}
        return $tmp;
}
?>
/* ====================================================================
==
== Project : eBiblio - UNAM 2015
== in HTML5 & Responsive Design
=== ==================================================================== */
//-------------------------------------------------------------------
// Argumentos:
//
// + divDest : null = Cargar sin Desplegar
// + qryPhpFile : PHP o HTML
// + argVarOrForm : previa conversion vars o FormData
// + evOnDone(v) : evento al terminar y devolver argumento
//
//-------------------------------------------------------------------
function privSendAndDisp( divDest, qryFile, argVarOrForm, evOnDone ) {
        if( divDest != null )
                divDest.innerHTML = "<br>&nbsp;&nbsp;&nbsp;<b>Procesando...";
```
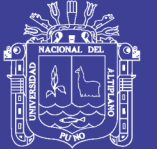

```
var ajax = new XMLHttpRequest():
        ajax.open( "POST", qryFile, true );
        // controlamos el tipo de envio
        if( argVarOrForm != "[object FormData]" )
                 ajax.setRequestHeader("Content-Type","application/x-www-form-urlencoded");
        // vars: "name=mark&last=twain"
        // form: form = new FormData(formIn);
        ajax.send( argVarOrForm );
        // trigger function 
        ajax.onreadystatechange = function() {
                if ( ajax.readyState == 4 ) {
                         if( divDest != null )
                                 divDest.innerHTML = ajax.responseText;
                         if( evOnDone != null )
                                 evOnDone( ajax.responseText );
                }
        }
}
//-------------------------------------------------------------------
// funciones publicas
//-------------------------------------------------------------------
function mlSendFormNDisp( divDest, qryPhpFile, formIn, evOnDone ) {
        var form = new FormData( formIn );
        privSendAndDisp( divDest, qryPhpFile, form, evOnDone );
}
//-------------------------------------------------------------------
function mlSendVarNDisp( divDest, qryPhpFile, urlVars, evOnDone ) {
        privSendAndDisp( divDest, qryPhpFile, urlVars, evOnDone );
}
//-------------------------------------------------------------------
function mlDoSearch( formIn ) {
        mlSendFormNDisp( dvBody, "pagResults.php", formIn );
        return false;
}
//-------------------------------------------------------------------
function mlDoDetail( idBook ) {
        /*
        mlSendVarNDisp( null, "pagDetallar.php", url, function(arg){ 
                alert( arg );
        } ); */
        //
        // desplegar sobre un estetico Dialogo Modal
        //
        mlSendVarNDisp( dvSeeDetail, "pagDetallar.php", "idBook="+idBook );
        mlShowDlg();
```
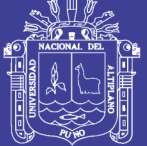

} //------------------------------------------------------------------ function mlShowDlg(){ dvDialog.style.visibility = "visible"; } function mlHideDlg(){ dvDialog.style.visibility = "hidden"; } //------------------------------------------------------------------ window.onload = function()  $\{$ // mlLoadAndDisp( dvBody, "pagInicio.php", null ); mlSendVarNDisp( dvBody, "pagInicio.php", null, function( arg ){ edtIntro.focus(); } ); } //-------------------------------------------------------------------

#### **ANEXO 5 Módulo de Préstamos y Devoluciones**

```
#include <vcl.h>
#pragma hdrstop
#include "CodGlobal.h"
mlCboItem::mlCboItem( String arg )
{
       strCod = arg;intCod = StrToInt(arg);
}
mlCboItem::mlCboItem( int arg )
{
       strCod = IntToStr(arg);
       intCod = arg;
}
void mlAddToCombo( TComboBox *pCbo, TDataSet *pDataSet,
int setItemIndex, String FieldShow)
{
pDataSet->Close();
pDataSet->Open();
pDataSet->First();
pCbo->Items->Clear();
while(! pDataSet->Eof)
   {
     //pCbo->Items->Add( pDataSet->FieldValues["Descripcion"] );
     // Obtain the Item, convert and send
     //
mlCboltem *pTmp = new mlCboltem( pDataSet->FieldByName("Id")->AsInteger );
pCbo->Items->AddObject(
        //pDataSet->FieldValues["Descripcion"], // String
```
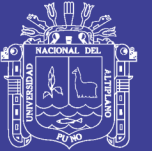

```
pDataSet->FieldValues[ FieldShow ], // String
        (TObject*) pTmp // cast
      );
pDataSet->Next();
   }
   // leave ready to use
pDataSet->Close();
  //if()
pCbo->ItemIndex = setItemIndex;
};
void mlAddToComboEx( TComboBox *pCbo, TDataSet *pDataSet,
int setItemIndex, String FieldShow)
{
pDataSet->Close();
pDataSet->Open();
pDataSet->First();
pCbo->Items->Clear();
   //------------------------------------------------------
mlCboltem \text{*pTmp} = \text{new} \text{mCboltem} (0);pCbo->Items->AddObject(
     "(Todos)", // String
      (TObject*) pTmp // cast
   );
   //------------------------------------------------------
while(! pDataSet->Eof )
   {
      //pCbo->Items->Add( pDataSet->FieldValues["Descripcion"] );
      // Obtain the Item, convert and send
      //
mlCboltem *pTmp = new mlCboltem( pDataSet->FieldByName("Id")->AsInteger );
pCbo->Items->AddObject(
        //pDataSet->FieldValues["Descripcion"], // String
pDataSet->FieldValues[ FieldShow ], // String
        (TObject*) pTmp // cast
      );
pDataSet->Next();
   }
   // leave ready to use
pDataSet->Close();
  \frac{1}{i}pCbo->ItemIndex = setItemIndex;
};
int mlGetSelIntCod( TComboBox *pCbo )
{
   // select owner inserted item
   //
```
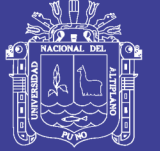

```
mlCboItem *pItm = (mlCboItem*) 
pCbo->Items->Objects[ pCbo->ItemIndex ];
return pItm->intCod;
};
String mlGetSelStrCod( TComboBox *pCbo )
{
       // select owner inserted item
       //
       mlCboItem *pItm = (mlCboItem*) 
pCbo->Items->Objects[ pCbo->ItemIndex ];
       return pItm->strCod;
};
void mlAddCatToCombo( TDataSet *pDataSet, TComboBox *pCbo, String filterName, int nValue, 
String campo )
{
pDataSet->Close();
pDataSet->Open();
pDataSet->Filtered = false;
pDataSet->Filter = filterName + " = " + String(nValue);
pDataSet->Filtered = true;
pDataSet->First();
pCbo->Items->Clear();
   // First and Empty Item
while(! pDataSet->Eof)
   {
      //pCbo->Items->Add( pDataSet->FieldValues["Descripcion"] );
     // Obtain the Item, convert and send
     //
mlCboltem *pTmp = new mlCboltem( pDataSet->FieldByName("Id")->AsInteger );
pCbo->Items->AddObject(
pDataSet->FieldValues[campo], // String
        (TObject*) pTmp // cast
     );
pDataSet->Next();
   }
   // leave ready to use
pDataSet->Close();
pCbo->ItemIndex = 0;
};
// usado en ProyLibia : hasta aqui
```
///----------------------------------------------------------------------------

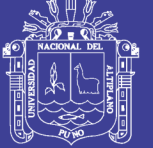

```
String mlGetLongDateTime()
{
       //TDateTime ctm;
        //ctm = TDateTime::CurrentDateTime();
        String strResult;
        DateTimeToString(
                strResult, "dd 'de' mmmm YYYY - hh:mm:ss ampm",
                TDateTime::CurrentDateTime()
       );
        return strResult;
};
String mlGetShortDateTime()
{
        String strResult;
        DateTimeToString(
                strResult, "YYYY-mm-dd hh:mm:ss",
                TDateTime::CurrentDateTime()
       );
        return strResult;
};
void mlSetSelIntCod( TComboBox *pCbo, int nIdToSet )
{
   // select Id founded location
   //
   //
for( int I=0; I<pCbo->Items->Count; I++ )
\{mlCboItem *pItm = (mlCboItem*) pCbo->Items->Objects[I];
if( pItm->intCod == nIdToSet )
      {
pCbo->ItemIndex = I;
break;
      }
}
};
//- Fin de definiciones
//---------------------------------------------------------------------------
//
// PROYECTO: eBiblio - UNAM - 2015
```
- // + Carnetizacion por CodBarras
- // + Indexacion de libros
- // + Prestamos y Devoluciones
- // + Reportes

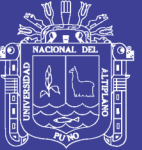

```
//
// Autor : M.Sc. Ramiro Pedro Laura Murillo
// Comision de Automatizacion y Sistemas
//
//---------------------------------------------------------------------------
#include <vcl.h>
#pragma hdrstop
#include "CodGlobal.h"
#include "SrcControlPD.h"
#include "SrcMain.h"
#define MAX_LIBROS 2
//---------------------------------------------------------------------------
#pragma package(smart_init)
#pragma resource "*.dfm"
TfrmControl *frmControl;
//---------------------------------------------------------------------------
__fastcall TfrmControl::TfrmControl(TComponent* Owner)
   : TForm(Owner)
{
  Total = 0;
}
//---------------------------------------------------------------------------
void __fastcall TfrmControl::FormCreate(TObject *Sender)
{
grdLibros-SColWidths[ 0 ] = 40;grdLibros->ColWidths[ 1 ] = 120;
grdLibros->ColWidths[ 2 ] = 500;
grdLibros->Cells[0][0] = "Nro";
grdLibros->Cells[1][0] = "CodLibro";
grdLibros->Cells[2][0] = "TITULO";
Top = 140; Left = (frmMain->Width-Width)/2;
}
//---------------------------------------------------------------------------
void __fastcall TfrmControl::btnCerrarClick(TObject *Sender)
{
Close();
}
//---------------------------------------------------------------------------
void __fastcall TfrmControl::btnOperarClick(TObject *Sender)
{
   //
   // FINALMENTE: GRABAR PRESTAMOS Y DEVOLUCIONES
   //
if( btnOperar->Caption == "DEVOLVER" ){
```
int diasPrest = qryPresta->FieldByName("Dias")->AsInteger;

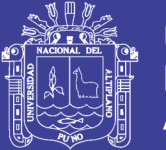

```
if( qryPresta->FieldByName("Dias")->AsInteger >= 2 ){
String mensaje =
String("DEBE PAGAR 1 NUEVO SOL POR CADA DIA DE TARDANZA")+
           "\n** EL PAGO ES DE S./ " +String(diasPrest-1)+ ".00 **";
int nRes = Application->MessageBox( mensaje.c_str(), "DEUDOR", MB_ICONWARNING | 
MB_YESNO );
if(nRes == IDNO){
edtEntry->SetFocus();
return;
        }
     }
qryPresta->Edit();
qryPresta->FieldValues["Estado"] = 2;
qryPresta->FieldValues["NoDias"] = diasPrest;
qryPresta->FieldValues["FechaD"] = mlGetShortDateTime();
qryPresta->Post();
btnOperar->Caption = "GRABAR PRESTAMO";
pnlEstado->Caption = "LISTO !";
pnlEstado->Color = clBlack;
imgFoto->Picture = NULL;
doLimpiarDatos();
doLibroIniciar();
} else {
if( Total \le 0 ) return;
     // prestamos
qryPresta->Insert();
qryPresta->FieldValues["TipoLector"] = lectTipo;
qryPresta->FieldValues["Codigo"] = lectCodigo;
qryPresta->FieldValues["FechaP"] = mlGetShortDateTime();
qryPresta->FieldValues["FechaD"] = "0001-01-01";
qryPresta->FieldValues["NoDias"] = 0;
qryPresta->FieldValues["Estado"] = 1;
qryPresta->Post();
String Id = qryPresta->FieldByName("Id")->AsString;
// ahora los libros prestados
for( int i=1; i<=Total; i++ ){
qryPrestDet->Insert();
qryPrestDet->FieldValues["IdPrestamo"] = Id;
qryPrestDet->FieldValues["Codigo"] = grdLibros->Cells[1][i];
qryPrestDet->FieldValues["Titulo"] = grdLibros->Cells[2][i];
qryPrestDet->Post();
```
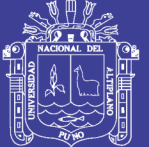

```
 }
btnOperar->Caption = "DEVOLVER";
btnOperar->Enabled = false;
pnlEstado->Caption = "PRESTADO";
pnlEstado->Color = clHighlight;
   }
edtEntry->SetFocus();
}
//---------------------------------------------------------------------------
void __fastcall TfrmControl::tmrBarCodeTimer(TObject *Sender)
{
   String entrada = edtEntry->Text;
if( chkBarCode->Checked ){
doProcesaBarCode();
doProcesaBusqueda();
   }
}
//---------------------------------------------------------------------------
void __fastcall TfrmControl::edtEntryKeyPress(TObject *Sender, char &Key)
{
   //if( Key < '0' || Key > '9' || Key=='.' )
// Key = 0; // suspender temporizador
tmrBarCode->Enabled = true;
if( edtEntry->Text.Length() > 14 )
edtEntry->Text = "";
}
//---------------------------------------------------------------------------
void __fastcall TfrmControl::edtEntryKeyUp(TObject *Sender, WORD &Key,
     TShiftState Shift)
{
   // <ENTER>
if( Key = 13 ){
doProcesaBarCode();
doProcesaBusqueda();
   }
}
//---------------------------------------------------------------------------
void __fastcall TfrmControl::edtEntryKeyDown(TObject *Sender, WORD &Key,
     TShiftState Shift)
{
   // reactivar al soltar
tmrBarCode->Enabled = false;
}
//---------------------------------------------------------------------------
void TfrmControl::doProcesaBarCode()
{
   String entrada = edtEntry->Text;
```
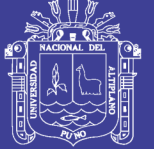

```
edtEntry->Text = "";
// 1 - DNI Docente 11223344 = 8// 2 - Codigo de Alumno 1122334455 = 10
   // 3 - Codigo de Libro 111.22.333.4 = 11+
   // 005.01.01.1
int longitud = StrLen( entrada.c str() );
valTipo = 0;
if( longitud == 8 )
valTipo = 1:
valDato = entrada;
}
else if( longitud == 10 ){
valTipo = 2;
valDato = entrada;
   }
else if( longitud >= 11 && longitud <=14 ){
valTipo = 3;
//valDato = entrada.SubString(0,10);
valDato = entrada;
}
}
//---------------------------------------------------------------------------
void TfrmControl::doProcesaBusqueda()
{
if(valTipo == 0) return;
String consulta;
char *tabla[] = \{ "docentes", "alumnos", "eb_libros" };
char *campo[] = \{ "DNI", "Codigo", "Codigo" };
consulta.sprintf("SELECT * FROM %s WHERE %s = '%s'",
tabla[valTipo-1], campo[valTipo-1], valDato.SubString(0,10)
        // valDato : CodLibro Recortamos solo los 10 cars
      );
valCampo = campo[valTipo-1];
qryDatos->Close();
qryDatos->SQL->Text = consulta;
qryDatos->Open();
if( qryDatos->RecordCount > 0 ){
if( valTipo==1 || valTipo==2 )\{lblCodigo->Caption = qryDatos->FieldValues[valCampo];
lblNombres->Caption = qryDatos->FieldValues["Nombres"];
lblApellidos->Caption = qryDatos->FieldValues["Apellidos"];
```
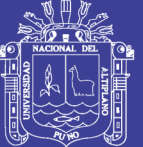

```
doMostrarFoto();
doLibroIniciar();
        // revisar estado
doVerPrestamos();
btnOperar->Enabled = (Total>0)?true:false;
lectCodigo = valDato;
lectTipo = valTipo;
      } else {
doLibroAgregar(
             ///qryDatos->FieldValues[valCampo],
valDato,
qryDatos->FieldValues["Titulo"]
           );
      }
   } else {
doLimpiarDatos();
      // borrar foto
doMostrarFoto();
doLibroIniciar();
   }
}
//---------------------------------------------------------------------------
void TfrmControl::doVerPrestamos()
{
qryPresta->Close();
qryPresta->Parameters->ParamByName("prmTipo")->Value = valTipo;
qryPresta->Parameters->ParamByName("prmCod")->Value = valDato;
qryPresta->Open();
   // dejamos activo el registro para editar
if( qryPresta->RecordCount ){
      String Id = qryPresta->FieldByName("Id")->AsString;
lblFecha->Caption = qryPresta->FieldByName("FechaP")->AsString;
lblDias->Caption = qryPresta->FieldByName("Dias")->AsString + " dia(s)";
qryPrestDet->Close();
qryPrestDet->Parameters->ParamByName("prmId")->Value = Id;
qryPrestDet->Open();
while( !qryPrestDet->Eof ){
doLibroAgregar(
qryPrestDet->FieldByName("Codigo")->AsString,
```
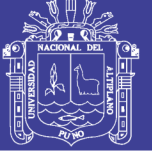

```
qryPrestDet
-
>FieldByName("Titulo")
->AsString
         );
qryPrestDet
->Next();
}
btnOperar
->Caption = "DEVOLVER";
pnlEstado
->Caption = "PRESTADO";
pnlEstado
->Color = clRed;
   } else {
btnOperar
->Caption = "GRABAR PRESTAMO";
pnlEstado
->Caption = "LIBRE";
pnlEstado
->Color = clGreen;
  }
}
//---------------------------------------------------------------------------
void TfrmControl::doLimpiarDatos() {
btnOperar
->Enabled = false;
lblCodigo
->Caption = "";
lblNombres
->Caption = "";
lblApellidos
->Caption = "";
}
//---------------------------------------------------------------------------
void TfrmControl::doLibroIniciar() {
  Total = 0;
grdLibros
->RowCount = 2;
grdLibros
->Cells[0][1] = "";
grdLibros
->Cells[1][1] = "";
grdLibros
->Cells[2][1] = "";
lblFecha
-
>Caption = "--";
lblDias
->Caption = "--";
}
//---------------------------------------------------------------------------
void TfrmControl::doLibroAgregar( String codigo, String titulo ) {
   // primero verificar si ya esta agregado
for( int i=1; i<=Total; i++ ){
if( grdLibros
->Cells[1][i] == codigo )
return;
  }
/*
      354.08.001.1
      004.02.001.1
   */
   Total++;
grdLibros
->RowCount = 1+Total;
```
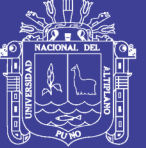

**Universidad Nacional del** Altiplano

```
if(Total > 1){
for( int i=1; i<Total; i++ ){
```

```
grdLibros->Cells[1][i+1] = grdLibros->Cells[1][i];
grdLibros->Cells[2][i+1] = grdLibros->Cells[2][i];
}
   }
   // agregar el nuevo libro
grdLibros->Cells[1][1] = codigo;
grdLibros->Cells[2][1] = titulo;
for(int int i=1; i<=Total; i++)
grdLibros->Cells[0][i] = i;
   // CUANTOS LIBROS
if( Total > MAX_LIBROS ) Total--;
   // Habilitar
btnOperar->Enabled = (Total>0)?true:false;
if( lblCodigo->Caption == "" )
btnOperar->Enabled = false;
}
//---------------------------------------------------------------------------
String TfrmControl::getNombFoto()
{
   String secuens = qryDatos->FieldByName(valCampo)->AsString;
   String archImg = "./FOTOS/" + secuens + ".jpg";
return archImg;
}
//---------------------------------------------------------------------------
void TfrmControl::doMostrarFoto()
{
   String archImg = getNombFoto();
if( FileExists(archImg) )
imgFoto->Picture->LoadFromFile( archImg );
else
imgFoto->Picture = NULL;
}
//---------------------------------------------------------------------------
//
// AREA DE CODIGO ELIMINABLE
```
//

//-------------------------------------------------------------------------- void \_\_fastcall TfrmControl::Button1Click(TObject \*Sender) { edtEntry->Text = "41939172";

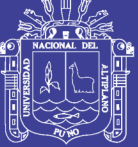

**Universidad Nacional del** Altiplano

edtEntry ->SetFocus(); } //-------------------------------------------------------------------------- void \_\_fastcall TfrmControl::Button2Click(TObject \*Sender) { edtEntry ->Text = "2014302001"; edtEntry ->SetFocus(); } //-------------------------------------------------------------------------- void fastcall TfrmControl::Button3Click(TObject \*Sender) { edtEntry ->Text = "354.08.001.1"; edtEntry ->SetFocus(); } //-------------------------------------------------------------------------- void \_\_fastcall TfrmControl::chkBarCodeClick(TObject \*Sender) { edtEntry ->SetFocus(); } //-------------------------------------------------------------------------- void \_\_fastcall TfrmControl::grdLibrosEnter(TObject \*Sender) { edtEntry ->SetFocus(); } //---------------------------------------------------------------------------

//------------------------------------------------------------------- // // PROYECTO: eBiblio - UNAM - 2015 // + Carnetizacion por CodBarras // + Indexacion de libros // + Prestamos y Devoluciones // + Reportes // // Comision de Automatizacion y Sistemas // //-------------------------------------------------------------------

#include <vcl.h> #include <conio.h> #pragma hdrstop

#include "gl.h" #include "glPak.h" #include "SrcAbout.h"

#### //-------------------------------------------------------------------

#pragma package(smart\_init) #pragma resource "\*.dfm" TfrmAbout \*frmAbout; HWND glhWnd; //-------------------------------------------------------------------

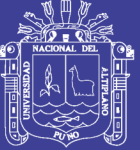

**Universidad Nacional del** Altiplano

float  $fTheta = 0.0$ f; float  $fDesX = 0.0f$ ,  $fDesY = 0.0f$ : struct Points{ float x, y, z; }; Points mesh $[] = \{$  1, 1, 0, 1, 2, 1, 1, 3, 2, 1, 4, 1, 1, 5, 0, 2, 1, 0, 2, 2, 0, 2, 3, 3.0, 2, 4, 5.0, 2, 5, 0, 3, 1, 0, 3, 2, 3, 3, 3, 1.5, 3, 4, 3, 3, 5, 0, 4, 1, 0, 4, 2, 0, 4, 3, 0, 4, 4, 0, 4, 5, 0, 5, 1, 0, 5, 2, 0, 5, 3, 0, 5, 4, 0, 5, 5, 0 }; void setColor( float z ) { //glColor3f( 0.2, 0.7, 0.2 ); // //glColor3f( 0.9, 0.7, 0.2 ); // naranja //glColor3f( 0.0, 0.99, 0.0 ); // verde if( $z \ge 2.5$ ) glColor3f( 0.9, 0.2, 0.1 ); // rojo else if( z >= 2.0 && z < 2.5 ) glColor3f( 0.9, 0.7, 0.2 ); // naranja else if  $(z) = 1.5$  &  $z < 2.0$ ) glColor3f( 0.1, 0.2, 0.9 ); // azul else if  $z \ge 1.0$  &  $z \le 1.5$ ) glColor3f( 0.9, 0.9, 0.0 ); // amarillo else

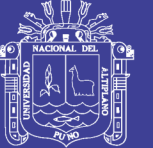

```
glColor3f( 0.1, 0.7, 0.1 ); // verde
}
void OnDisplay( )
{
   // Draw the scene
glClear( GL_COLOR_BUFFER_BIT | GL_DEPTH_BUFFER_BIT );
glPushMatrix( );
glClearColor( 0, 0, 0, 0 );
glEnable( GL_DEPTH_TEST );
   //glEnable( GL_CULL_FACE );
glClearDepth( 1.0 );
glEnable(GL_DEPTH_TEST);
glMatrixMode( GL_PROJECTION );
   //glMatrixMode( GL_MODELVIEW );
   //glLoadIdentity();
       // Make the animation
       glRotatef( fTheta, 1.0f, 1.0f, 1.0f );
int maxRow = 4;
int maxCol = 4;
int idx = 0;
for( int i=0; i<19; i++ )
\{if(i == 4) i++;if( i == 9 ) i++;if( i == 14 ) i++; //glBegin( GL_QUAD_STRIP );
     //glBegin( GL_TRIANGLES );
glBegin( GL_QUADS );
setColor( mesh[i+0].z );
glVertex3f( mesh[i+0].x, mesh[i+0].y, mesh[i+0].z );
setColor( mesh[i+1].z );
glVertex3f( mesh[i+1].x, mesh[i+1].y, mesh[i+1].z );
setColor( mesh[i+(maxRow+1)+1].z );
        glVertex3f( mesh[i+(maxRow+1)+1].x, mesh[i+(maxRow+1)+1].y, mesh[i+(maxRow+1)+1].z );
setColor( mesh[i+(maxRow+1)+0].z );
        glVertex3f( mesh[i+(maxRow+1)+0].x, mesh[i+(maxRow+1)+0].y, mesh[i+(maxRow+1)+0].z );
glEnd();
glColor3f( 0.9, 0.9, 0.9 );
glBegin( GL_LINE_LOOP );
glVertex3f( mesh[i+0].x, mesh[i+0].y, mesh[i+0].z );
glVertex3f( mesh[i+1].x, mesh[i+1].y, mesh[i+1].z );
        glVertex3f( mesh[i+(maxRow+1)+1].x, mesh[i+(maxRow+1)+1].y, mesh[i+(maxRow+1)+1].z );
```
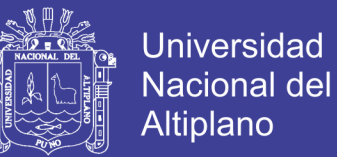

```
 glVertex3f( mesh[i+(maxRow+1)+0].x, mesh[i+(maxRow+1)+0].y, mesh[i+(maxRow+1)+0].z );
glEnd();
   }
   // Grid Shadow
glColor3f( 0.9, 0.7, 0.2 ); // naranja
for( float i=1; i<=5; i+=0.25 ){
glBegin( GL_LINES );
glVertex3f( 1, i, -2 );
glVertex3f( 5, i, -2 );
glEnd();
glBegin( GL_LINES );
glVertex3f( i, 1, -2 );
glVertex3f( i, 5, -2 );
glEnd();
   }
        // Update Render View
glPopMatrix();
        mglSwapBuffers();
}
void OnIdle( )
{
        fTheta += 1.0;
        mglPostRedisplay();
        Sleep( 25 );
}
//-------------------------------------------------------------------
 fastcall TfrmAbout::TfrmAbout(TComponent* Owner)
   : TForm(Owner)
{ 
}
//-------------------------------------------------------------------
void __fastcall TfrmAbout::FormCreate(TObject *Sender)
{
glhWnd = mglCreateViewAsChild( this->Handle, 10, 10, 400, 400 );
   // Send the Handler
        mglCreateHandler( glhWnd );
glOrtho( 0, 6, 0, 6, -9, 9 );
        mglDisplayFunc( OnDisplay );
mglIdleFunc( OnIdle );
}
//--------------------------------------------------------------------
void fastcall TfrmAbout::SpeedButton1Click(TObject *Sender)
{
Close();
```
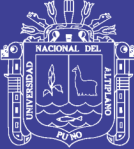

} //--------------------------------------------------------------------

//------------------------------------------------------------------- // // PROYECTO: eBiblio - UNAM - 2015 // + Carnetizacion por CodBarras // + Indexacion de libros // + Prestamos y Devoluciones // + Reportes // // Autor : M.Sc. Ramiro Pedro Laura Murillo // Comision de Automatizacion y Sistemas // //------------------------------------------------------------------- #ifndef SrcControlPDH #define SrcControlPDH //------------------------------------------------------------------- #include <Classes.hpp>

#include <Controls.hpp> #include <StdCtrls.hpp> #include <Forms.hpp> #include <ExtCtrls.hpp> #include <jpeg.hpp> #include <Grids.hpp> #include <ADODB.hpp> #include <DB.hpp> #include <DBGrids.hpp> //------------------------------------------------------------------ class TfrmControl : public TForm { \_\_published: // IDE -managed Components TImage \*zmp1; TLabel \*zmp13; TShape \*zmp12; TImage \*imgFoto; TButton \*btnOperar; TButton \*btnCerrar; TPanel \*zmp4; TTimer \*tmrBarCode; TLabel \*zmp2; TLabel \*Label4; TShape \*zmp7; TLabel \*Label5; TLabel \*Label6; TShape \*zmp5; TLabel \*zmp6 ;

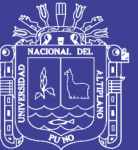

 TLabel \*lblApellidos; TLabel \*lblNombres; TShape \*zmp14; TShape \*zmp15; TShape \*zmp16; TShape \*zmp8; TLabel \*zmp9; TShape \*zmp10; TStringGrid \*grdLibros; TLabel \*zmp11; TLabel \*lblFecha; TPanel \*pnlEstado; TADOQuery \*qryDatos; TButton \*Button1; TButton \*Button2; TButton \*Button3; TADOQuery \*qryPresta; TADOQuery \*qryPrestDet; TCheckBox \*chkBarCode; TEdit \*edtEntry; TLabel \*lblDias;

- void \_\_fastcall FormCreate(TObject \*Sender);
- void \_\_fastcall btnCerrarClick(TObject \*Sender);
- void \_\_fastcall tmrBarCodeTimer(TObject \*Sender);
- void \_\_fastcall grdLibrosEnter(TObject \*Sender);
- void \_\_fastcall btnOperarClick(TObject \*Sender);
- void \_\_fastcall edtEntryKeyUp(TObject \*Sender, WORD &Key, TShiftState Shift);
- void \_\_fastcall chkBarCodeClick(TObject \*Sender);
- void \_\_fastcall Button1Click(TObject \*Sender);
- void \_\_fastcall Button2Click(TObject \*Sender);
- void \_\_fastcall Button3Click(TObject \*Sender);
- void fastcall edtEntryKeyPress(TObject \*Sender, char &Key);
- void \_\_fastcall edtEntryKeyDown(TObject \*Sender, WORD &Key, TShiftState Shift);

private: // User declarations

int Total; int valTipo; String valCampo; String valDato;

int lectTipo; String lectCodigo;

String getNombFoto();

void doMostrarFoto(); void doProcesaBarCode(); void doProcesaBusqueda(); void doLimpiarDatos(); void doLibroIniciar();

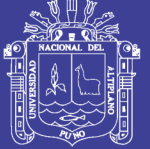

Universidad Nacional del Altiplano

void doLibroAgregar( String, String );

void doVerPrestamos();

public: // User declarations \_\_fastcall TfrmControl(TComponent\* Owner); }; //------------------------------------------------------------------ extern PACKAGE TfrmControl \*frmControl; //------------------------------------------------------------------- #endif

……